ndb

# FACULTAD DE INGENIERÍA Y CIENCIAS AGROPECUARIAS

# OPTIMIZACION DEL PROCESO DE COMPRAS E IMPORTACION EN UNA EMPRESA MANUFACTURERA DE AUTOPARTES: INDIMA, MEDIANTE EL SOPORTE DE UN MRP

Trabajo de Titulación presentado en conformidad con los requisitos establecidos para optar por el título de Ingeniero en Producción Industrial

> Profesor Guía MBA. Daniel Augusto Burbano Flores

> > Autor César Rodrigo Ocaña Valle

> > > Año 2016

#### DECLARACIÓN PROFESOR GUÍA

"Declaro haber dirigido este trabajo a través de reuniones periódicas con el estudiante, orientando sus conocimientos y competencias para un eficiente desarrollo del tema escogido y dando cumplimiento a todas las disposiciones vigentes que regulan los Trabajos de Titulación".

> Daniel Augusto Burbano Flores Master of Business Administration C.I.: 1713696472

\_\_\_\_\_\_\_\_\_\_\_\_\_\_\_\_\_\_\_\_\_\_

# DECLARACIÓN DE AUTORÍA DEL ESTUDIANTE

"Declaro que este trabajo es original, de mi autoría, que se han citado las fuentes correspondientes y que en su ejecución se respetaron las disposiciones legales que protegen los derechos de autor vigentes".

> César Rodrigo Ocaña Valle C.I.: 1721406450

\_\_\_\_\_\_\_\_\_\_\_\_\_\_\_\_\_\_\_\_\_\_

#### **AGRADECIMIENTOS**

Agradezco a mi familia, amigos y profesores por ayudarme a culminar otra etapa de mi vida y siempre estar de manera incondicional junto a mí.

Una mención especial a mi Padres que siempre han sido un pilar fundamental en mi vida y más que nada un ejemplo a seguir.

#### **RESUMEN**

El presente trabajo de titulación, se enfocará en la optimización y mejora de los procesos de compra y el manejo de inventario de su Materia Prima de la empresa Indima, mediante el uso del método MRP y el cálculo de Máximos y Mínimos para inventarios.

En este estudio, en primer lugar, se realizó el levantamiento de procesos de compras y manejo de inventarios, además del estado actual de los inventarios de la empresa, los procesos que llevan a cabo para colocar y manejar las órdenes de compra y las cantidades a ordenar.

Más adelante, se usó el pronóstico de la demanda generado anteriormente para crear un Plan Maestro de Producción en el cual se basaría el MRP. Con estos datos de necesidad de producción y la capacidad instalada de la planta, el MRP podría brindar toda la información sobre la materia prima, además de las nuevas órdenes de compra y cuándo deben ser colocadas según las necesidades; esto también se basó en la lista de materiales para producir el producto final.

Finalmente, con los nuevos requerimientos arrojados por el MRP se calcularon los nuevos *Mínimos y Máximos* que se debe tener de cada elemento en Inventario. A través de la aplicación de este proyecto se buscó optimizar recursos para la empresa, por medio de un estudio financiero y un análisis costo beneficio.

## **ABSTRACT**

This thesis work will focus on the optimization and improvement of the purchasing and handling of Raw Material inventory at Indima, by means of MRP method and the calculation of *Maximum and Minimum* levels for inventories.

In this study, first of all the purchasing processes and inventory handling were determined, in addition to the current state of inventories at the company, the processes that are performed to locate and handle the purchase orders and the quantities to be ordered.

Furthermore, the demand prediction was used, which was previously generated to create a Master Production Plan whereby the MRP would be based. With this information covering production needs and the plant installed capacity, the MRP could provide all the relevant information on Raw material as well as the new purchase orders and when they should be managed on a need basis; this was also based on the list of materials to produce the final product.

Finally, with the new requirements obtained from the MRP the new *Minimum and Maximum* levels that should be kept of each element on the inventory were calculated. Through the application of this project the objective was to optimize resources for the company by means of a financial study and a cost-benefit analysis.

# ÍNDICE

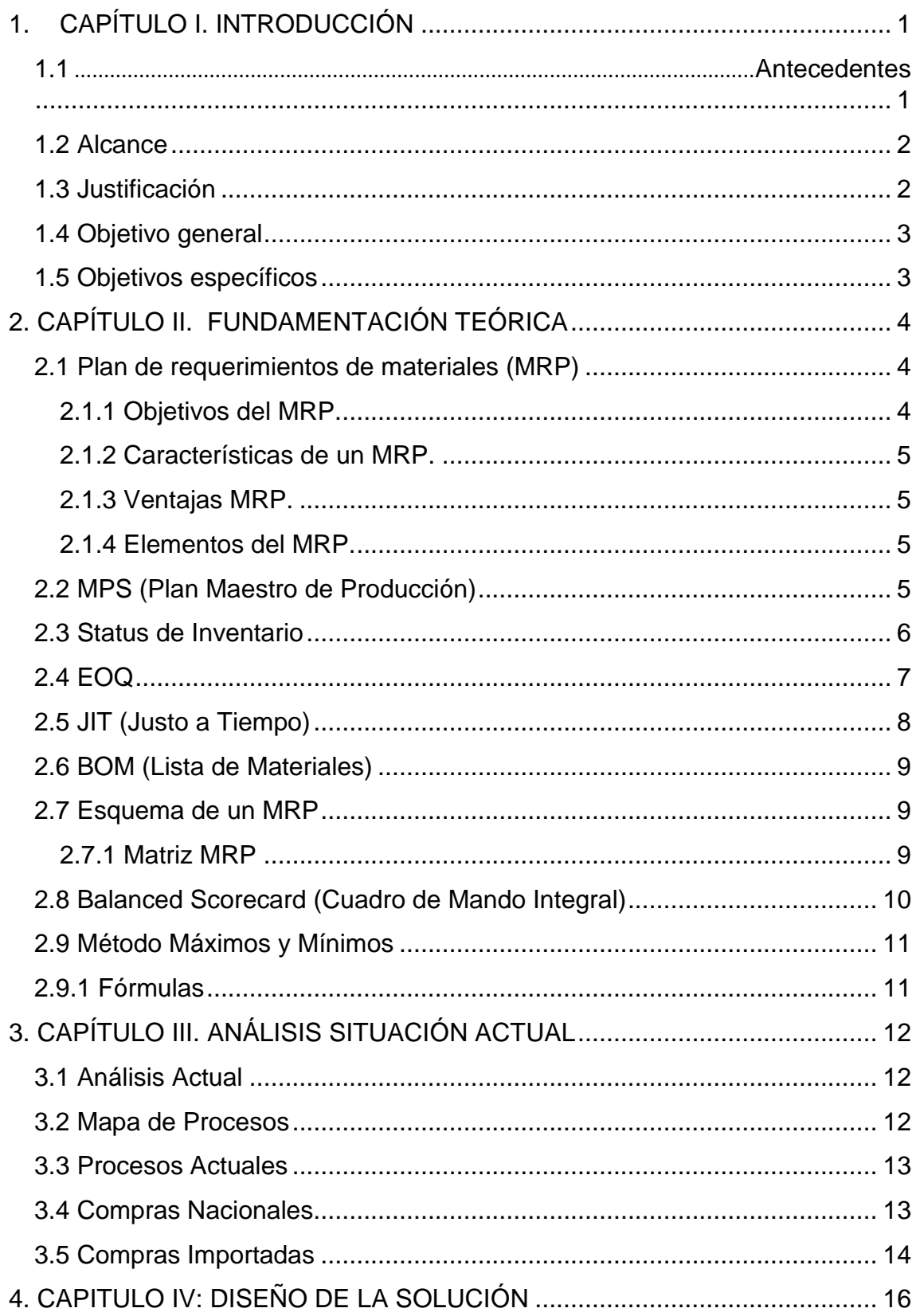

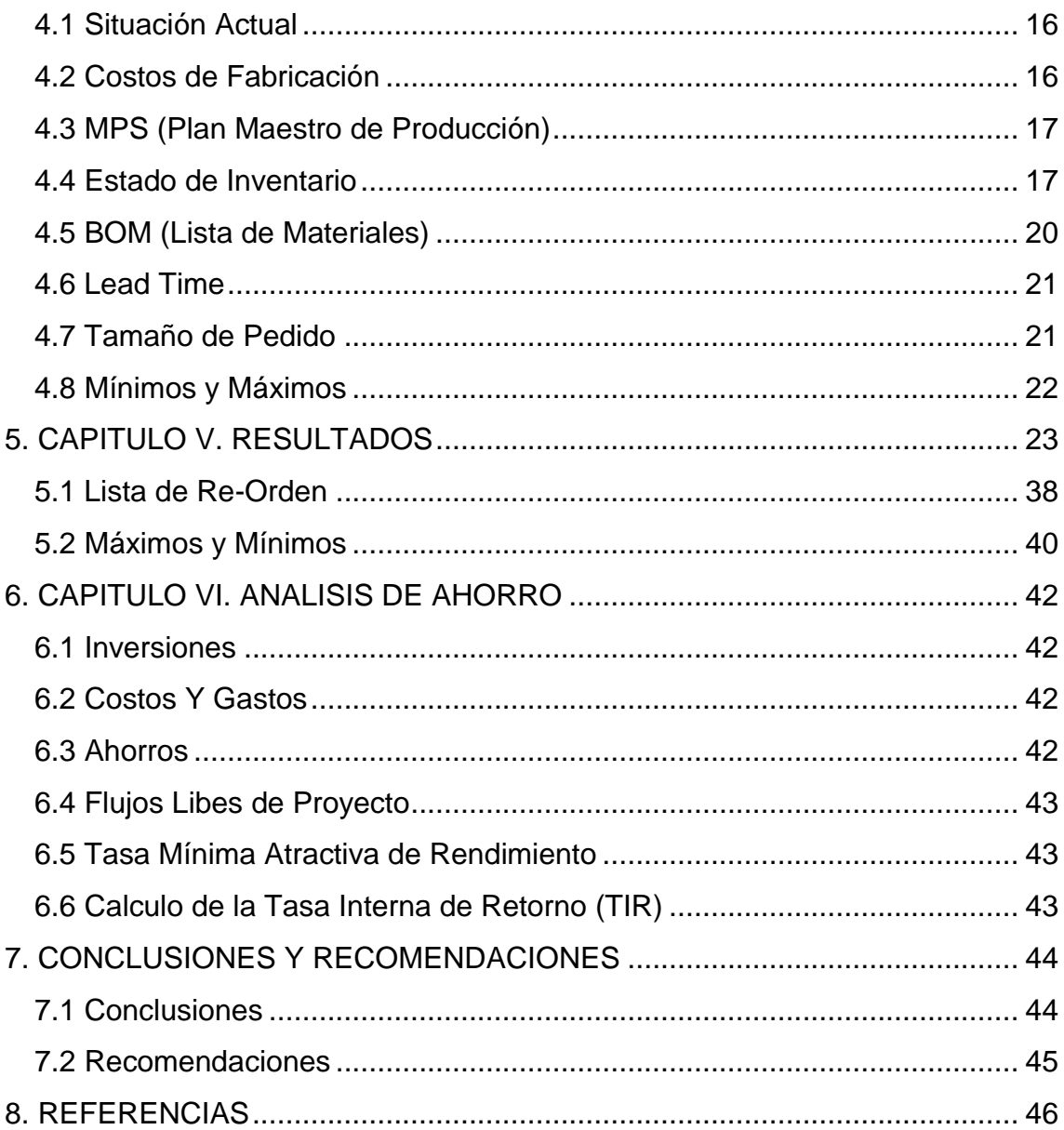

# ÍNDICE DE FIGURAS

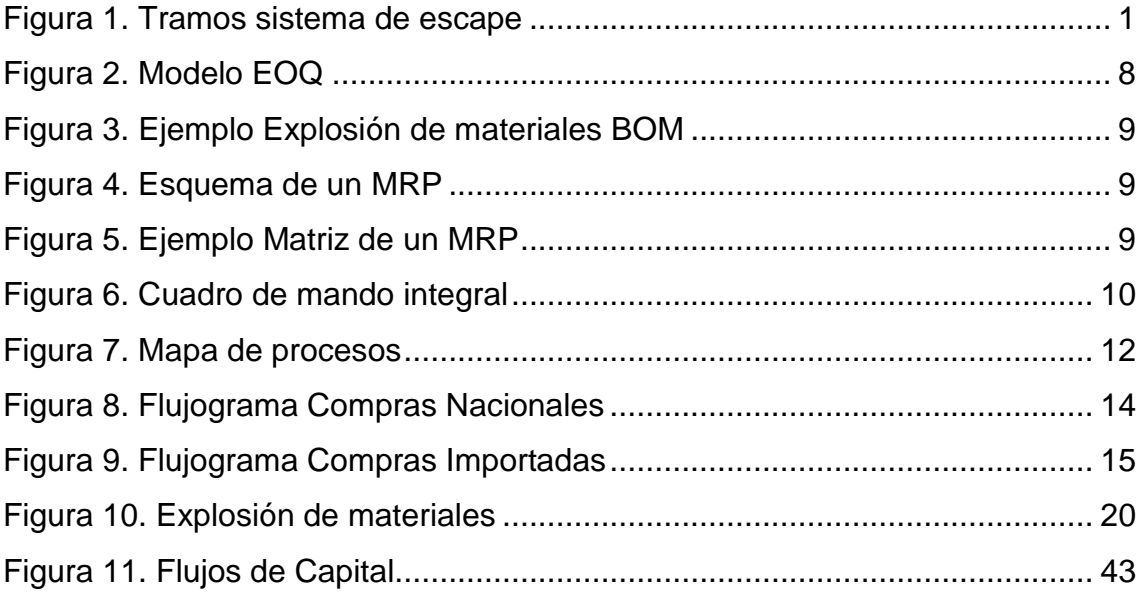

## INDICE DE TABLAS

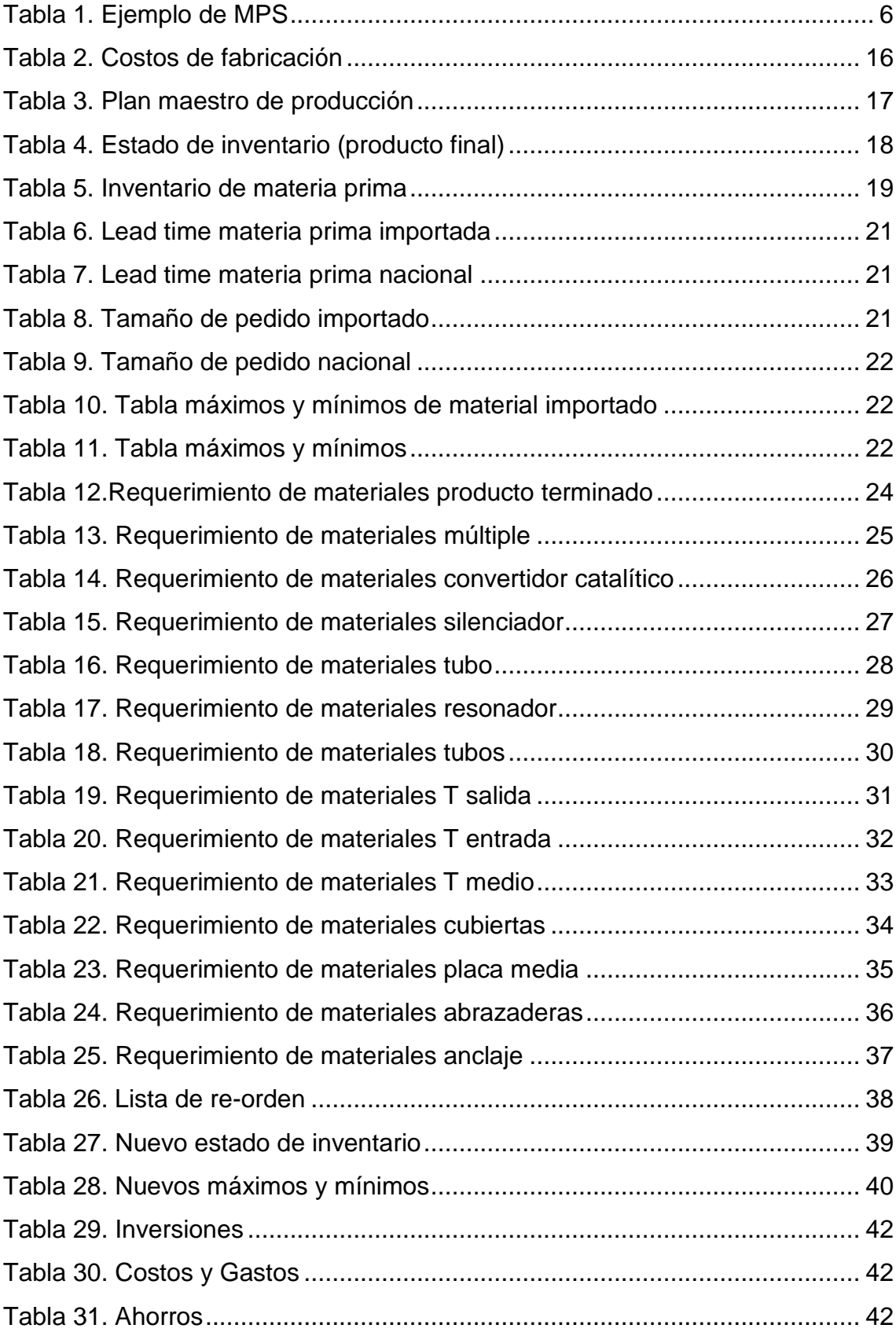

# **1. CAPÍTULO I. INTRODUCCIÓN**

#### <span id="page-10-1"></span><span id="page-10-0"></span>**1.1 Antecedentes**

Indima S.A. es una empresa especializada en el desarrollo, diseño y fabricación de productos metalmecánicos en serie.

*Nuestros productos son fabricados en acero, bajo la certificación de calidad ISO / TS 16949.*

Su Misión es adaptarse ágilmente y eficientemente desarrollando y fabricando con pasión, productos metalmecánicos en serie.

Tienen varios tipos de productos tales como

- Sistemas de escape para autos
- Sistemas de escapes para motos
- Barras de tiro
- Cuadros de bicicletas
- Protectores de Carter
- Montacargas, Coches para gas
- Mancuernas, pesas para tobillos

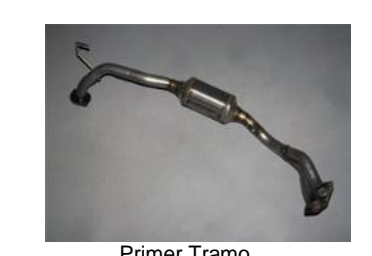

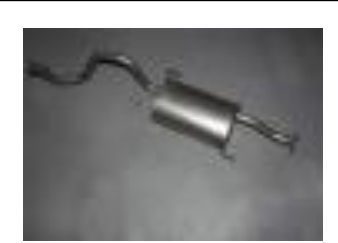

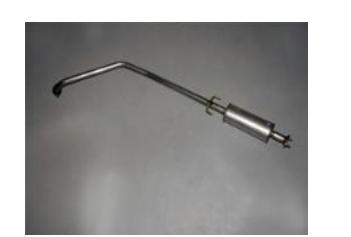

Primer Tramo Segundo Tramo Tercer tramo de un sistema de escape

<span id="page-10-2"></span>Figura 1. Tramos sistema de escape

Además, cuenta con otros servicios como la reparación y cambio de parabrisas, análisis de gases y limpieza de inyectores. Entre sus clientes se encuentran GM OBB, Corporación Maresa, Aymesa, Ciauto, Toyota del Ecuador, etc. También, tiene varias certificaciones como la QS-9000, ISO/9001:2000, ISO/TS 16949:2009.

Indima, a través de su marca comercial TECNOSCAPE, tiene la cadena más completa en venta de repuestos y servicio de instalación y reparación de sistemas de escape a nivel nacional.

Además, cuenta con 122 colaboradores, distribuidos en las siguientes áreas: Ingeniería y Desarrollo: 5 personas Producción: 54 personas Áreas de Soporte: 48 personas Tecno Escape: 15 personas Se importan 60 ítems con un costo aproximado de \$ 391,622.14 al mes y se compran 150 ítems en el mercado local.

#### <span id="page-11-0"></span>**1.2 Alcance**

Este trabajo de titulación, busca presentar una propuesta para optimizar el proceso de planificación de requerimiento de materiales nacionales e importados en una empresa que manufactura partes automotrices.

Esto iniciará desde la planificación de materiales requeridos, el proceso de compras e importación, recibimiento y almacenamiento de los mismos. Después se hará una prueba piloto para comprobar su factibilidad y se procederá a ejecutarlo.

#### <span id="page-11-1"></span>**1.3 Justificación**

Indima S.A es una empresa que no cuenta con un plan de compras y por ende tiene un sobre stock de materia prima. Como consecuencia, esto causa costos operacionales extras, tales como manejo de inventario y encargados de bodega, además de que corren el riesgo de llegar a ser materiales obsoletos.

Por eso, al eliminar el exceso de inventario se puede eliminar costos y aumentar ganancias, ya que se compra la cantidad necesaria de materia prima y se ocupa menos espacio de almacenamiento y se puede optimizar este espacio con productos terminados o con una nueva línea de proceso

## <span id="page-12-0"></span>**1.4 Objetivo general**

Optimizar el proceso de compras e importación mediante la aplicación de la planificación de requerimientos de materiales (MRP) para tener un manejo óptimo de inventarios y reducir costos operativos.

#### <span id="page-12-1"></span>**1.5 Objetivos específicos**

- Establecer la situación actual mediante la recolección de datos en la empresa.
- Diseñar una recomendación para reducir mínimo el 10% de costos en el manejo de inventarios de la empresa para disminuir costos de compras y mejorar la planificación de producción.
- Establecer mediante MRP una recomendación para el plan de compras locales.
- Estructurar un plan de compras de materia prima, que permita comprar en el momento adecuado, la cantidad correcta, de calidad y precio correcto.
- Fijar puntos de re-orden para que la compra de materia prima sea óptima.
- Mejorar el proceso de planificación para la compra de materia prima y la optimización de sus inventarios.
- Realizar un Análisis Costo-Beneficio

# **2. CAPÍTULO II. FUNDAMENTACIÓN TEÓRICA**

#### <span id="page-13-1"></span><span id="page-13-0"></span>**2.1 Plan de requerimientos de materiales (MRP)**

Para realizar la planificación de requerimientos de materiales se deben responder 3 preguntas principales:

- ¿Qué se requiere?
- ¿Cuánto se requiere?
- ¿Cuándo se requiere?

Con esto se puede planificar la producción y gestionar el stock de materia prima que se va a requerir para el producto final.

Además, se debe tomar en cuenta lo siguiente:

- ¿Qué tipo de demanda (Dependiente e Independiente) tiene los materiales necesarios para realizar el producto?
	- **Demanda Dependiente:** Se genera a partir de decisiones externas a la empresa, ej. Los productos terminados ya que la demanda hacia estos se genera por parte de los clientes y esto se produce independientemente de la capacidad de producción de la empresa.
	- **Demanda Dependiente:** Esta se genera a partir de las decisiones que toma la empresa, usando un forecast en un tiempo t.
- Las necesidades de cada artículo que conforma el producto final (BOM) y el momento en las que deben suplirse (JIT).

#### <span id="page-13-2"></span>**2.1.1 Objetivos del MRP.**

- Eliminar el acumulamiento de inventario o la ruptura de stock en ciertos materiales.
- Reducir inventario y sus respectivos costos, identificando las necesidades de producción e igualándola con la compra de materia prima.

### <span id="page-14-0"></span>**2.1.2 Características de un MRP.**

- Se enfoca a productos, partiendo de la necesidad de componentes, se planifica la compra de estos.
- Utiliza pronósticos, para identificar necesidades futuras.

## <span id="page-14-1"></span>**2.1.3 Ventajas MRP.**

- Mejorar Servicio al Cliente.
- Capacidad de Manejar el MPS según lo requerido.
- Reducir Inventario y sus costos relacionados

#### <span id="page-14-2"></span>**2.1.4 Elementos del MRP.**

- MPS (Plan Maestro de Producción)
- Status de Inventario
- BOM (Lista de Materiales)

#### <span id="page-14-3"></span>**2.2 MPS (Plan Maestro de Producción)**

En el MPS se indican los productos que se van a fabricar y en qué periodo de tiempo van a ser realizados. Esto se genera desde un forecast de la demanda y pedidos recurrentes de clientes externos fijos. Además, el MPS genera un calendario donde se indican las fechas de entrega de los productos terminados a los clientes.

Adicionalmente, se debe tomar un plazo de tiempo como estándar ej. Una semana, un mes, un año. Esta unidad de tiempo debe ser respetada durante el periodo que se plantea el MPS, por este motivo se debe escoger el plazo de tiempo de acuerdo a las necesidades de la empresa.

El MPS es un plan de fabricación de acuerdo a la capacidad instalada de la planta mas no una proyección de ventas, por lo tanto, el objetivo del MPS es ajustar la producción en planta.

| <b>MPS</b> |       |        |           |        |         |                  |  |  |  |  |  |
|------------|-------|--------|-----------|--------|---------|------------------|--|--|--|--|--|
| Item       | Lunes | Martes | Miércoles | Jueves | Viernes | Producción Total |  |  |  |  |  |
| 01         | 100   | 92     | 175       | 90     | 110     | 567              |  |  |  |  |  |
| 02         | 150   | 89     | 180       | 60     | 90      | 569              |  |  |  |  |  |
| 03         | 110   | 105    | 160       | 70     | 90      | 535              |  |  |  |  |  |
| 04         | 95    | 80     | 140       | 65     | 130     | 510              |  |  |  |  |  |
| 05         | 105   | 75     | 120       | 50     | 120     | 470              |  |  |  |  |  |
| Días       | 48    | 48     | 48        | 48     | 48      |                  |  |  |  |  |  |
| Trabajados |       |        |           |        |         |                  |  |  |  |  |  |

<span id="page-15-1"></span>Tabla 1. Ejemplo de MPS

## <span id="page-15-0"></span>**2.3 Status de Inventario**

El nivel de inventario que tiene una empresa es importante, ya que así se puede tener conocimiento de la existencia de los materiales con los que la empresa cuenta almacenados en bodega para la producción de sus artículos.

El objetivo de llevar inventario, es poder determinar la cantidad de existencia que debe tener la empresa como mínimo en una bodega para poder abastecer sus necesidades de producción.

Los artículos principales que son almacenados son:

- Materia Prima
- Productos Terminados
- Productos Semi-Terminados
- Mercaderías
- Embalajes, y misceláneos

De esta manera, se previene rupturas o sobre-stock en estos elementos, impidiendo así variabilidad en el ritmo de producción y distribución de sus productos, además de evitar costos adicionales por compras inoportunas o en cantidades equivocadas.

Se debe considerar los siguientes niveles de Inventario:

- Stock Máximo
- Stock Mínimo o Safety Stock
- Lead Time
- Punto de Re-orden

El inventario debe ser exacto, siempre tiene que coincidir la existencia del material en teoría con el real, para así tener un buen manejo de inventario y reabastecimiento.

Es importante conocer la cantidad exacta o volumen de pedido de materia prima para que minimice el costo de inventario.

Éstas se realizan con:

- EOQ
- JIT (Justo a Tiempo)

## <span id="page-16-0"></span>**2.4 EOQ**

Con el EOQ se busca encontrar el volumen de pedido que minimice los costos de re-abastecimiento. Para usar el EOQ se necesita tomar en cuenta lo siguiente:

- Demanda
- Lead Time
- Costo de Pedido
- Costo de almacenamiento
- Costo Ruptura stock

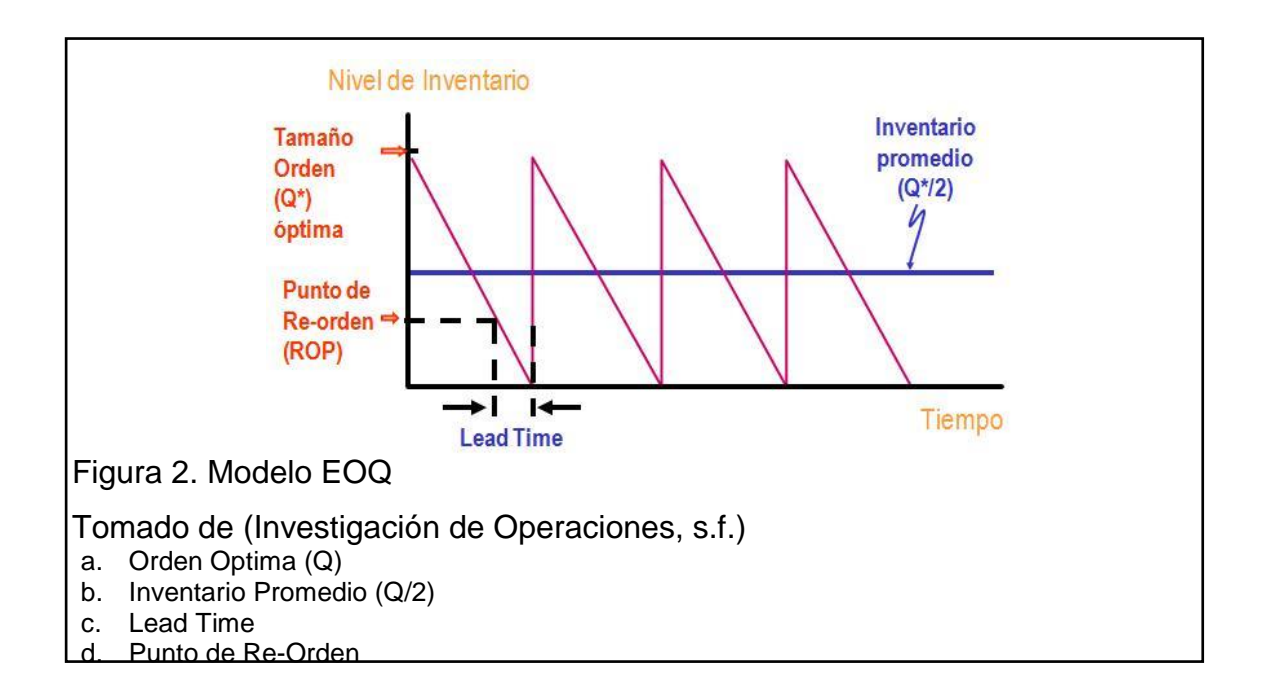

<span id="page-17-1"></span>Fórmula para obtener Q (Orden Optima):

$$
Q = \sqrt{\frac{2 * S * D}{g}}
$$

(Ecuación 1)

- Donde:
	- $\bullet$  S= costo fijo
	- $\bullet$  D= demanda
	- g= costo de almacenamiento

#### <span id="page-17-0"></span>**2.5 JIT (Justo a Tiempo)**

Este método se usa en empresas grandes, es un medio para satisfacer con mínima demora las exigencias de la clientela. Se hace referencia a producción de mercadería, ensambles cumpliendo exactamente los requerimientos de los clientes (tiempo, calidad, cantidad).

El JIT complementa el MRP ya que se controla los artículos la cantidad y el momento adecuado.

- Objetivos del JIT:
	- Reducir Inventario
	- Reducir tiempos de producción y entrega

## <span id="page-18-0"></span>**2.6 BOM (Lista de Materiales)**

La lista de materiales explica detalladamente los componentes que intervienen en el proceso de elaboración del producto final, tomando en cuenta todas las etapas de elaboración.

La Lista de Materiales debe tener, de forma completa y exacta los componentes y cantidades que se necesitan para fabricar un producto.

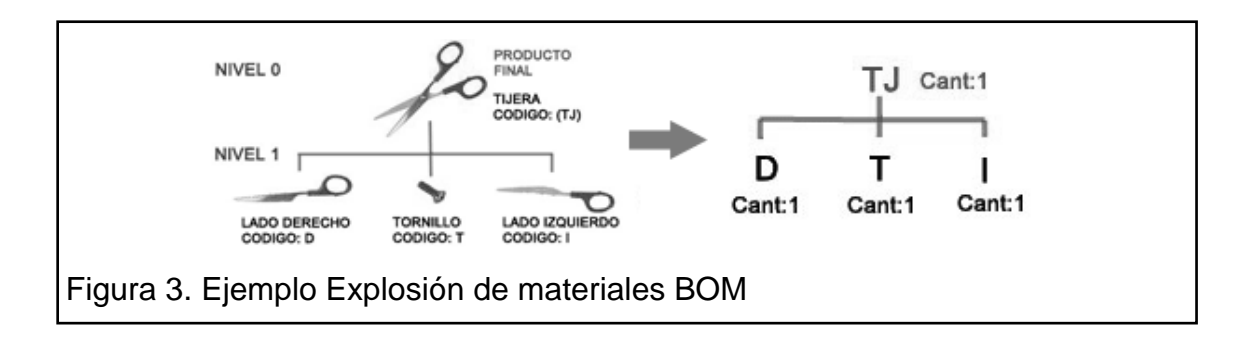

<span id="page-18-3"></span>El nivel 0 es el producto que se desea realizar, de ahí se desprenden ramas que despliegan los elementos que lo conforman y sus cantidades necesarias para fabricar el producto.

#### <span id="page-18-1"></span>**2.7 Esquema de un MRP**

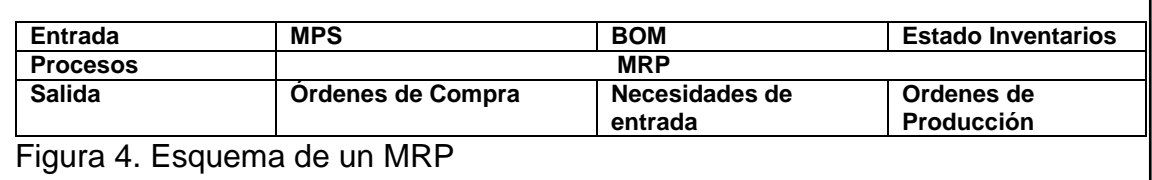

#### <span id="page-18-4"></span><span id="page-18-2"></span>**2.7.1 Matriz MRP**

<span id="page-18-5"></span>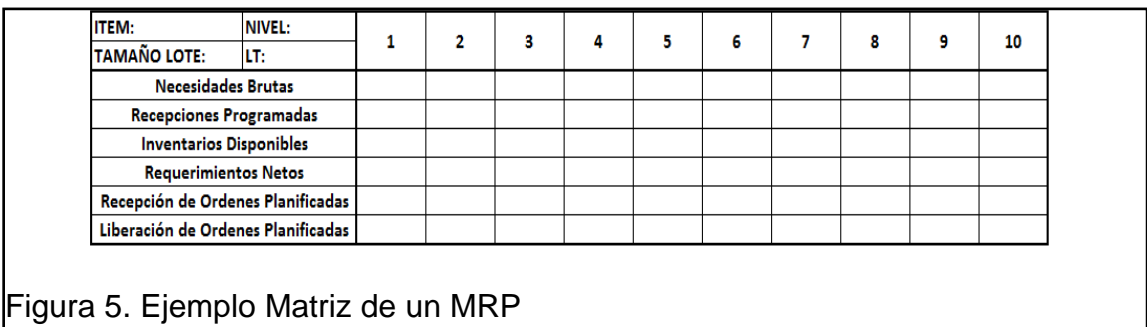

- *Lote:* Cantidad mínima que se pueden fabricar de un Producto
- *Lead Time (LT)*
- *Necesidades Brutas:* Demanda del Ítem
- *Recepciones Programadas:* Cantidad que se reciben de un ítem por pedidos anteriores
- *Inventarios Disponibles:* Cantidad de un ítem que se tiene disponible para utilizarse inmediatamente.
- *Requerimientos Netos:* Cantidad necesaria para cumplir las necesidades brutas tomando en cuenta las recepciones programadas y los inventarios disponibles.
- *Recepción de Ordenes Planificadas:* Determinación de ítems a pedir después de los requerimientos netos tomando en cuenta la cantidad por lote.
- *Liberación de Ordenes Planificadas:* Cantidad de lotes que se deben pedir el lead time de los materiales para que lleguen justo a tiempo.

#### <span id="page-19-0"></span>**2.8 Balanced Scorecard (Cuadro de Mando Integral)**

Se define como un método de gestión que ayuda a las organizaciones a cambiar su estrategia en objetivos medibles y relacionados entre sí.

De esta manera se alinean los recursos y la Cultura organizacional y así se puede como Dirección Estratégica focalizada a la creación de valor.

<span id="page-19-1"></span>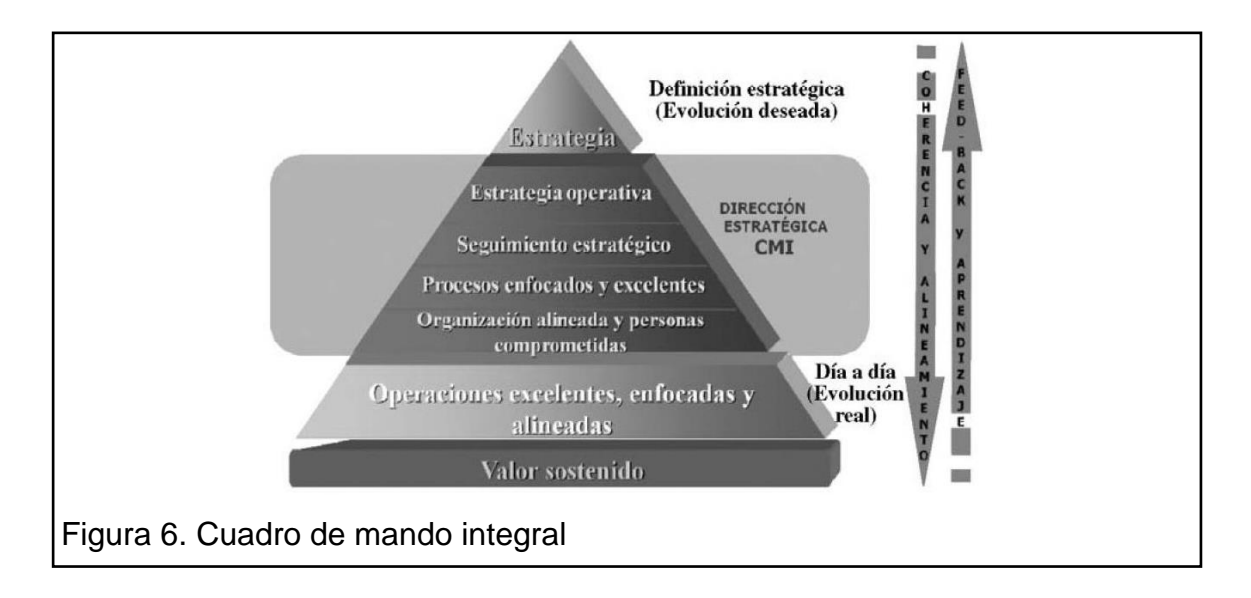

#### <span id="page-20-0"></span>**2.9 Método Máximos y Mínimos**

Con este método se encuentra las cantidades mínimas y máximas para todos los elementos del inventario, con un punto de re-orden donde la cantidad a ordenar es la diferencia entre el nivel máximo y las existencias actuales. Así el nivel mínimo es el Safety Stock establecido para cada elemento.

#### <span id="page-20-1"></span>**2.9.1 Fórmulas**

Nmin= Cmn\*Tr Nmax= (CmxTr)+Nmin Pp= (Cp\*LT) +Nmin CP= Nmax-E Donde:

- Nmin: Nivel Mínimo
- Nmax: Nivel Máximo
- Cmn: Consumo Mínimo Diario
- Cmx: Consumo Máximo Diario
- Cp: Consumo promedio Diario
- LT: Lead Time
- Pp: Punto de Pedido
- CP: Cantidad de pedido
- E: Existencia Actual

# **3. CAPÍTULO III. ANÁLISIS SITUACIÓN ACTUAL**

#### <span id="page-21-1"></span><span id="page-21-0"></span>**3.1 Análisis Actual**

La organización ha mantenido los mismos procesos de compras nacionales e importadas desde hace ya varios años, sin tomar en cuenta los cambios de demanda de sus productos, los cambios políticos/legislativos y los cambios de sus clientes.

Aun así, han logrado mantener un crecimiento sostenido con ganancias para poder reinvertirlas en la empresa y expandir su portafolio de productos y servicios.

Debido al crecimiento en su portafolio se han presentado problemas en el manejo de MP, tienen dificultades como sobre stock, Lotes Mal manejados, Obsolescencia programada, etc.

Por esto se plantea la implementación de un MRP con el cual el departamento de compras pueda ordenar la MP que la empresa llegue a necesitar en el momento correcto y en la cantidad suficiente, generando así un ahorro para la empresa.

<span id="page-21-3"></span>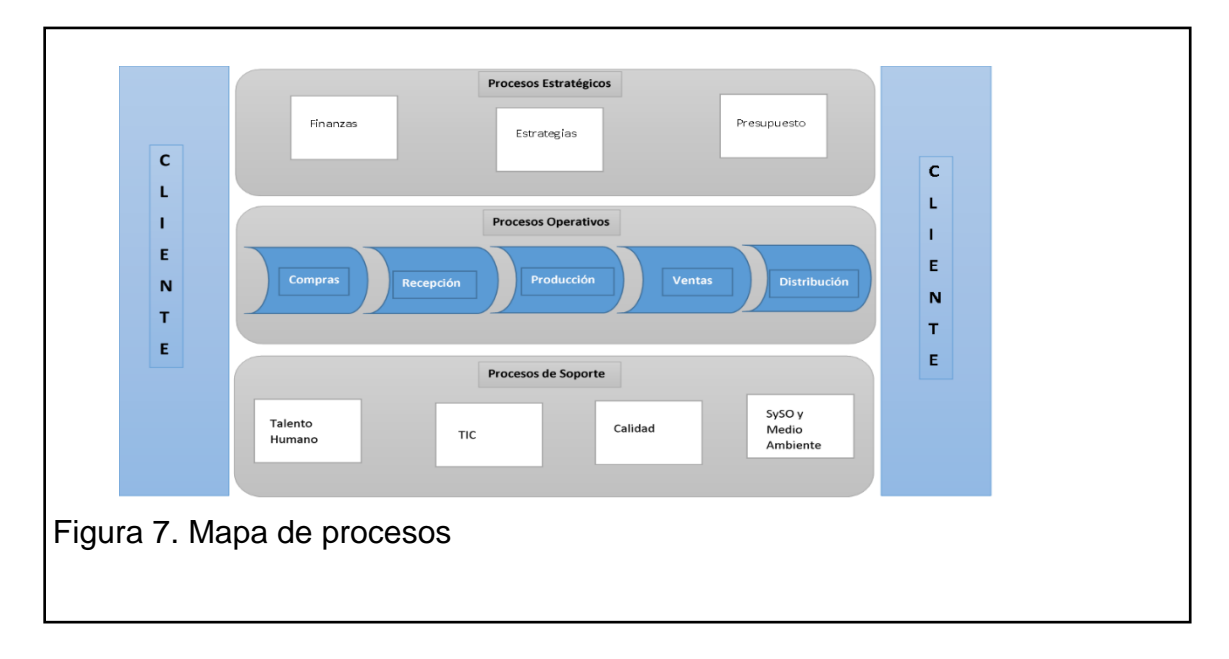

#### <span id="page-21-2"></span>**3.2 Mapa de Procesos**

#### <span id="page-22-0"></span>**3.3 Procesos Actuales**

Los procesos de Compras Nacionales y Compras Importadas son deficientes, ya que ninguno de los dos tiene planificación; esto se evidencia por medio de las compras que son puestas cada vez que el material llega a su punto más bajo permitido (Safety Stock).

También es importante tomar en cuenta que además de que sus pedidos se realizan empíricamente, no tienen una fuente que respalde las cantidades que colocan en las órdenes y esto causa un sobre stock de la materia prima. Esto produce un exceso de inventario, que también causa un mal manejo de éste aumentando sus costos de almacenamiento.

#### <span id="page-22-1"></span>**3.4 Compras Nacionales**

El proceso de compras nacionales es deficiente, ya que es un proceso muy básico con poco control y no toma en cuenta las necesidades reales de producción. Además, las órdenes son colocadas de manera empírica, sin tener en cuenta el manejo adecuado de inventario ni una cantidad optima de pedido.

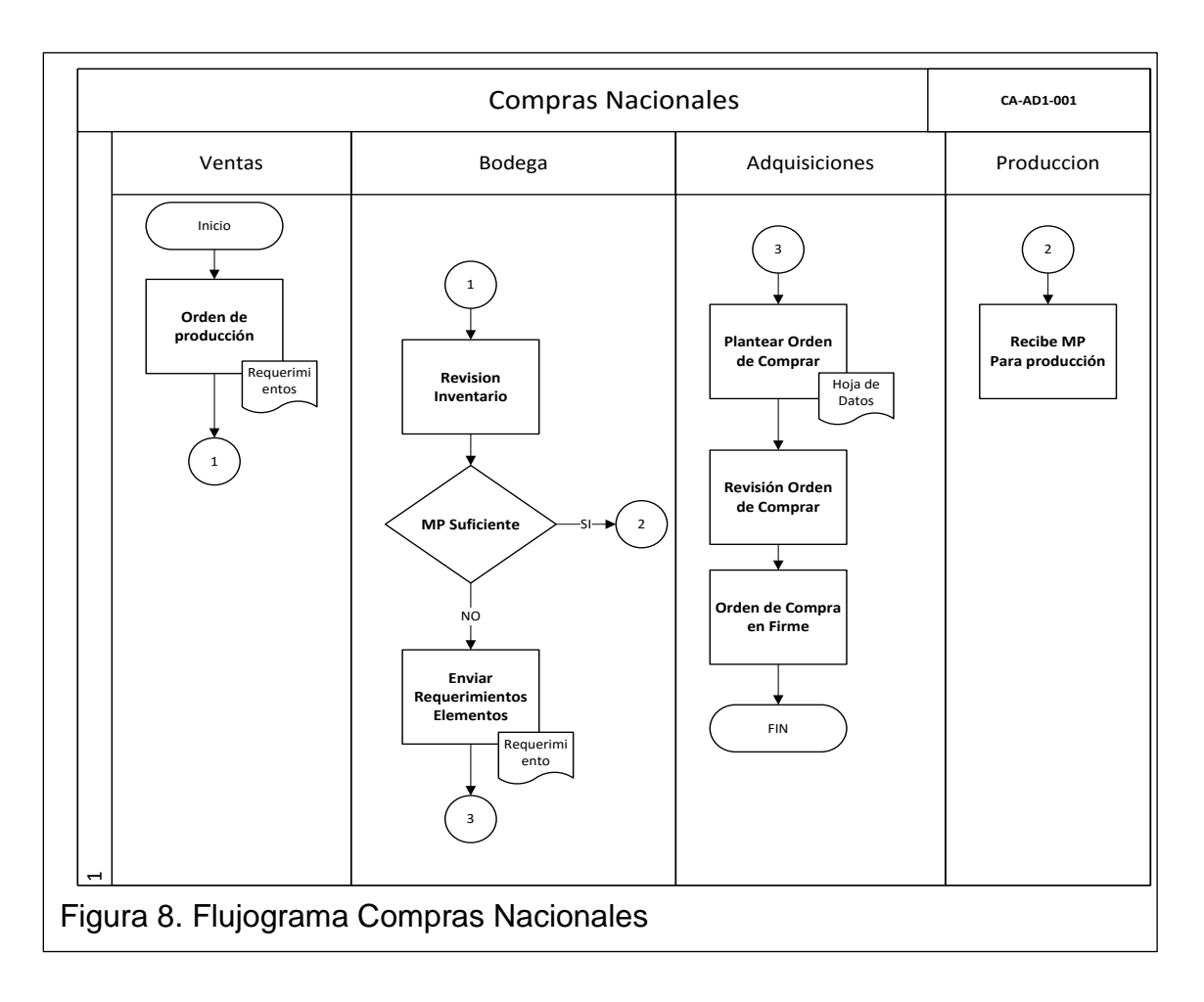

## <span id="page-23-1"></span><span id="page-23-0"></span>**3.5 Compras Importadas**

La importación de Materia Prima conlleva un gran problema para la empresa, ya que, por la falta de control en su inventario y las necesidades reales de producción, han llegado a tener rupturas, por no tener datos reales, ni tomar en cuenta el lead time que tiene cada elemento. Las órdenes son colocadas cuando llegan a un mínimo establecido hace años y no ha sido actualizado a la realidad actual de la empresa.

Las órdenes importadas deben pasar por autorización de gerencia, esto genera otro problema ya que con los datos desactualizados se llega a pedir demasiado y muy tarde la Materia Prima necesaria, generando costos extras para la empresa.

<span id="page-24-0"></span>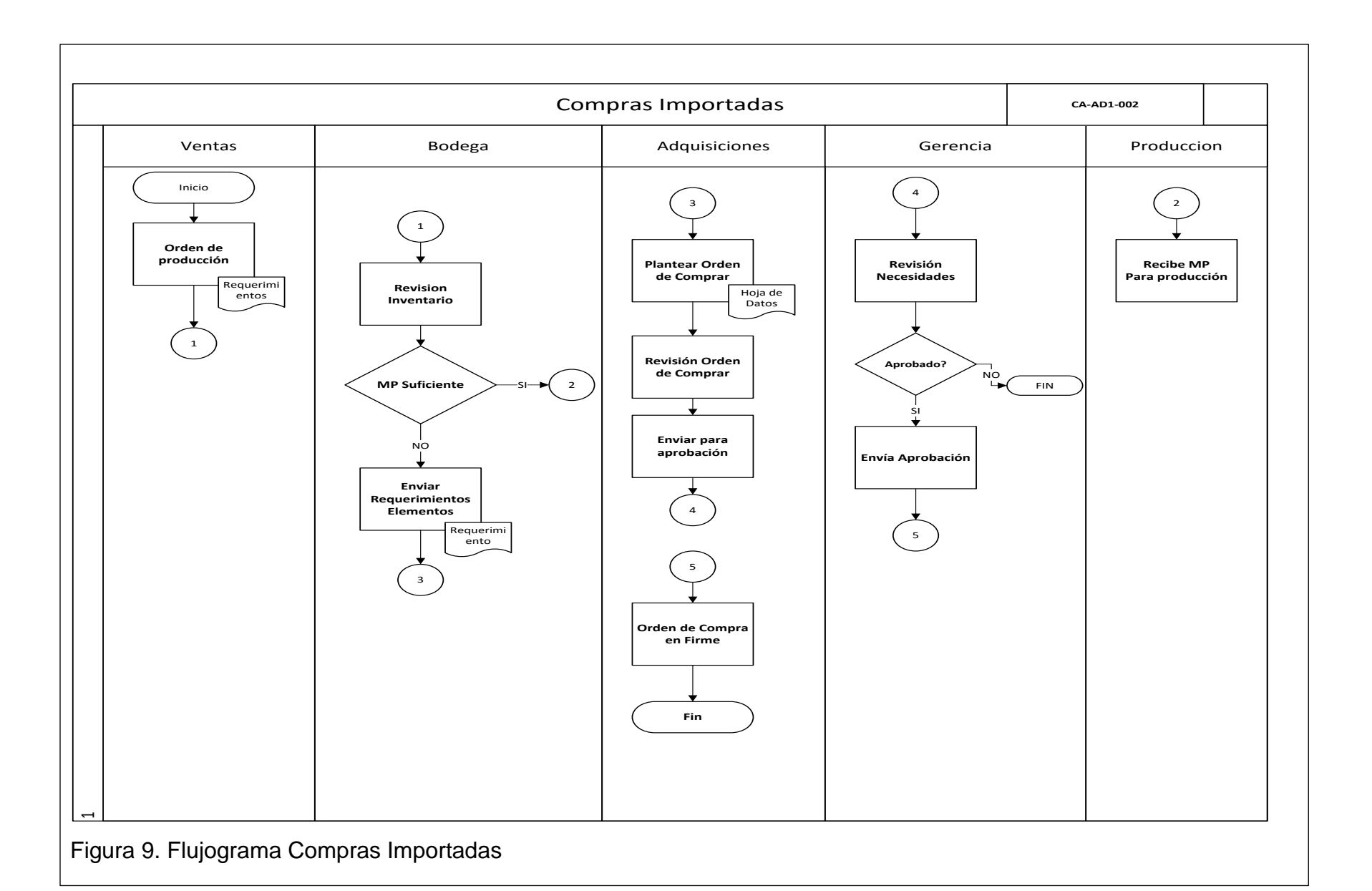

# 15

## **4. CAPITULO IV: DISEÑO DE LA SOLUCIÓN**

#### <span id="page-25-1"></span><span id="page-25-0"></span>**4.1 Situación Actual**

Como se mencionó en el capítulo anterior, la empresa tiene una manera deficiente de llevar sus órdenes de compras y manejo de inventarios, aunque desde hace algún tiempo sus órdenes de MP se basan en históricos de demanda y a partir del año anterior empezaron a generar un forecast que les ayuda a predecir la demanda. Pero, éste se encuentra desactualizado y no toma en cuenta las nuevas reglas políticas económicas que se han ido planteando en el país desde el 2009.

Aun así, llevan de una manera ordenada y accesible en una tabla de Excel todas sus órdenes pasadas y presentes para poder contar con un historial acertado.

#### <span id="page-25-2"></span>**4.2 Costos de Fabricación**

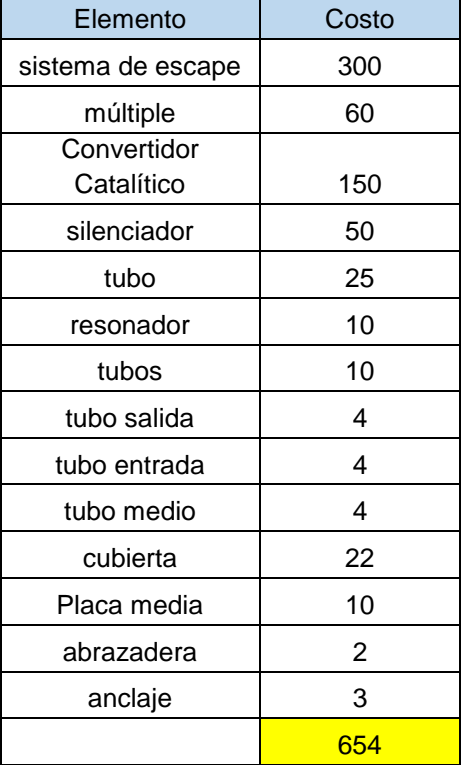

#### <span id="page-25-3"></span>Tabla 2. Costos de fabricación

#### <span id="page-26-0"></span>**4.3 MPS (Plan Maestro de Producción)**

La empresa maneja su producción con un forecast que se estableció con los históricos de demanda de los años anteriores. De ahí se puede realizar el MPS anual.

| <b>MPS Indima</b> |           |           |  |  |  |  |  |  |  |  |
|-------------------|-----------|-----------|--|--|--|--|--|--|--|--|
|                   | Sistemas  | Días      |  |  |  |  |  |  |  |  |
| <b>Meses</b>      | de Escape | Laborados |  |  |  |  |  |  |  |  |
| Enero             | 1135      | 21        |  |  |  |  |  |  |  |  |
| Febrero           | 1249      | 21        |  |  |  |  |  |  |  |  |
| <b>Marzo</b>      | 1199      | 21        |  |  |  |  |  |  |  |  |
| Abril             | 1635      | 21        |  |  |  |  |  |  |  |  |
| Mayo              | 1025      | 21        |  |  |  |  |  |  |  |  |
| Junio             | 1321      | 21        |  |  |  |  |  |  |  |  |
| Julio             | 1250      | 21        |  |  |  |  |  |  |  |  |
| Agosto            | 1236      | 21        |  |  |  |  |  |  |  |  |
| Septiembre        | 1456      | 21        |  |  |  |  |  |  |  |  |
| Octubre           | 1357      | 21        |  |  |  |  |  |  |  |  |
| Noviembre         | 1231      | 21        |  |  |  |  |  |  |  |  |
| <b>Diciembre</b>  | 853       | 21        |  |  |  |  |  |  |  |  |
| <b>TOTAL</b>      | 14947     |           |  |  |  |  |  |  |  |  |

<span id="page-26-2"></span>Tabla 3. Plan maestro de producción

#### <span id="page-26-1"></span>**4.4 Estado de Inventario**

El estado de inventario es deficiente ya que no lo mantienen actualizado y sus cantidades no son exactas, lo que causa que el inventario tenga fluctuaciones bruscas a través del tiempo corriendo así el riesgo de rupturas o sobre stock, por tal motivo se les recomendó empezar a usar el método FIFO, para que no acumulen stock en diferentes partes de su bodega. Así cada elemento que ingrese empuja al que ya se encuentra ahí de una manera lineal.

Además, para las compras nacionales solo se usará un safety stock con la cantidad para cubrir dos días de producción.

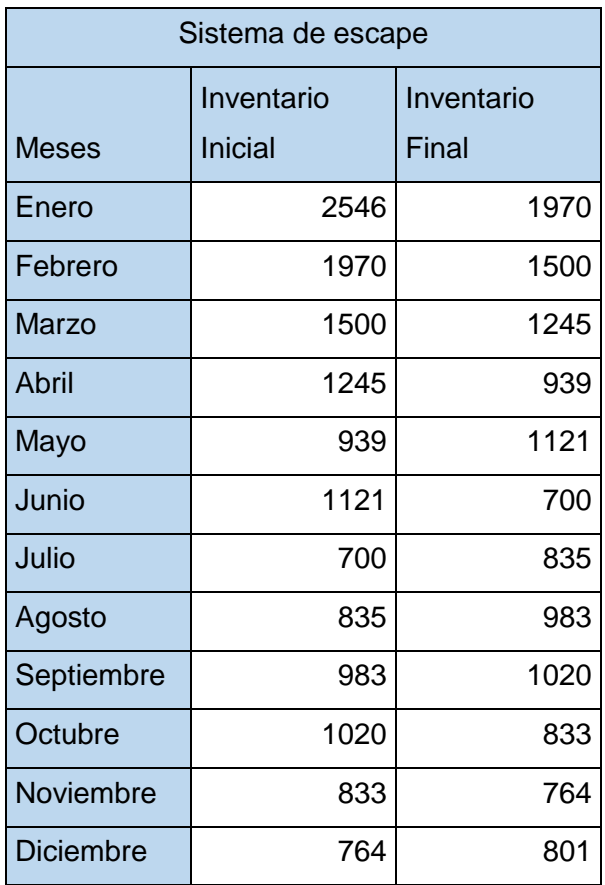

<span id="page-27-0"></span>Tabla 4. Estado de inventario (producto final)

<span id="page-28-0"></span>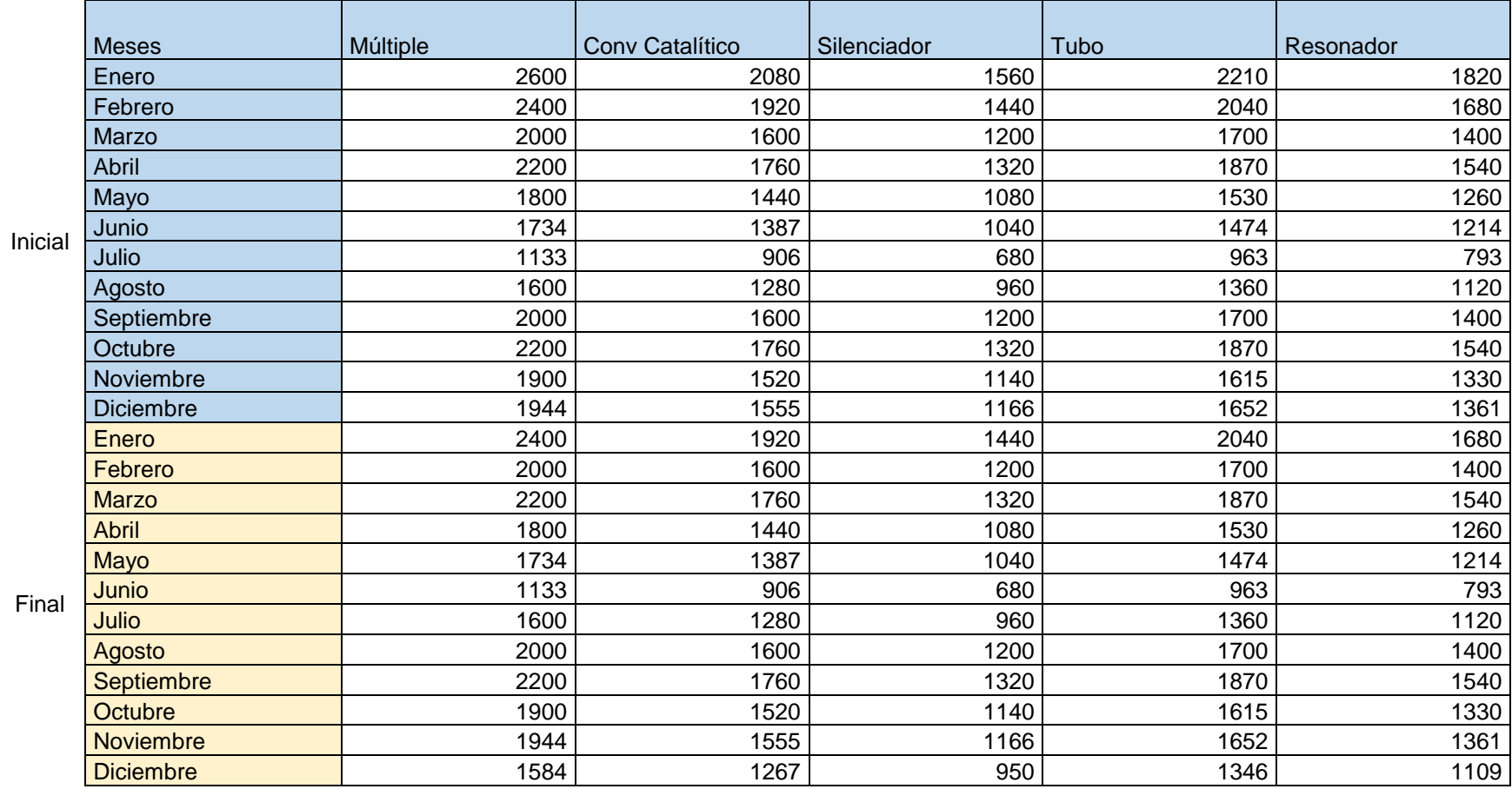

# Tabla 5. Inventario de materia prima

### **4.5 BOM (Lista de Materiales)**

La empresa maneja su lista de materiales en una tabla de Excel, la cual contiene todos los elementos y cantidades que conforman su producto final.

<span id="page-29-1"></span><span id="page-29-0"></span>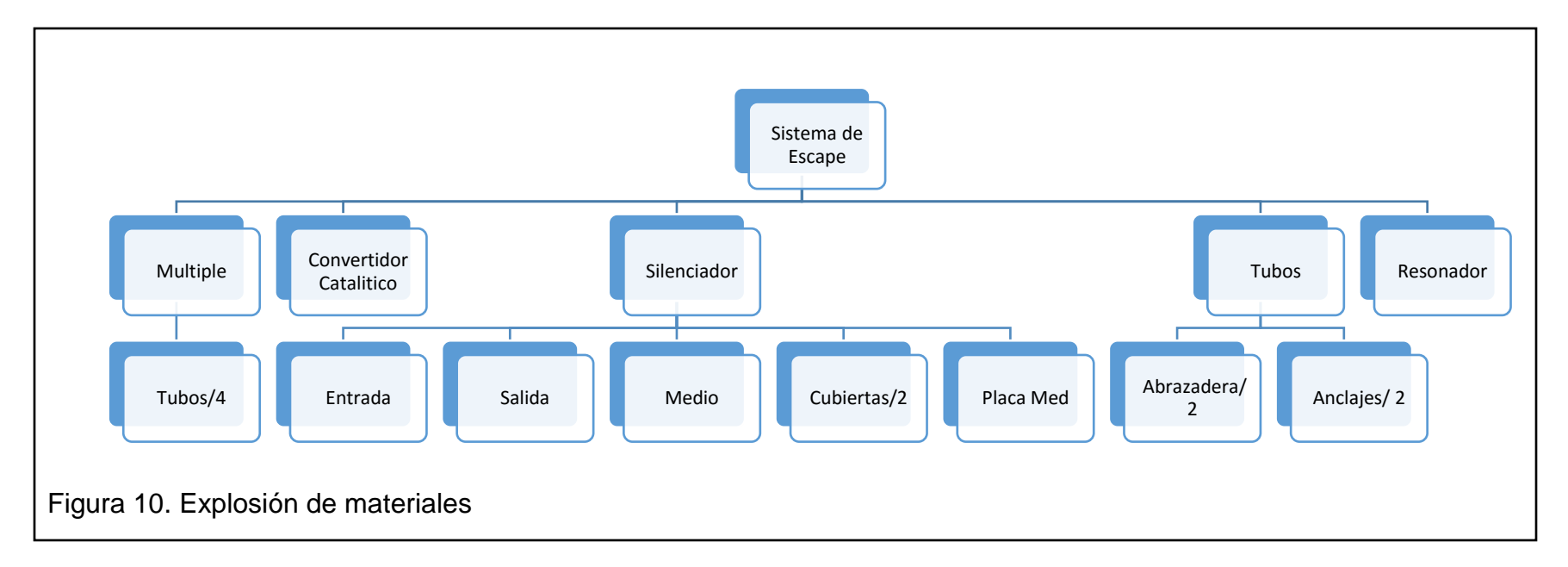

#### <span id="page-30-0"></span>**4.6 Lead Time**

El lead time de cada elemento son llevados por la empresa, para poder tener en cuenta cuanto tiempo se va a demorar el pedido, desde que la orden de compra es colocada.

#### <span id="page-30-2"></span>Tabla 6. Lead time materia prima importada

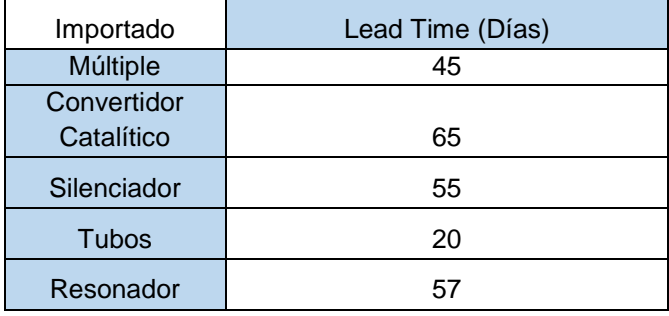

## <span id="page-30-3"></span>Tabla 7. Lead time materia prima nacional

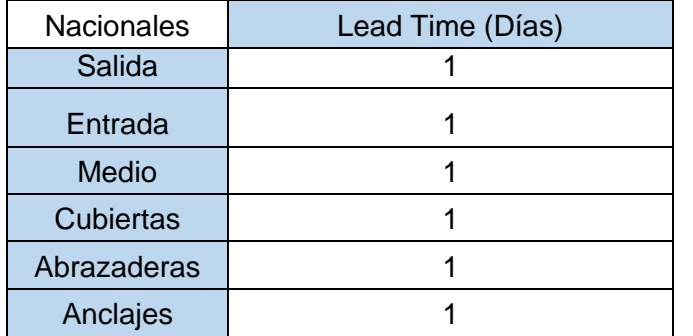

## <span id="page-30-1"></span>**4.7 Tamaño de Pedido**

La cantidad mínima que maneja la empresa en la compra a sus proveedores.

<span id="page-30-4"></span>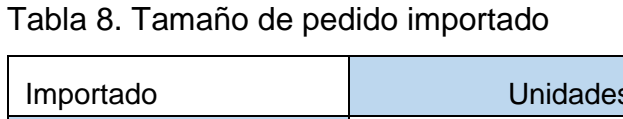

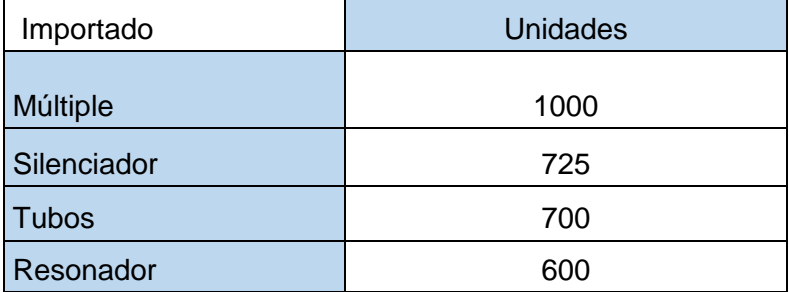

#### <span id="page-31-1"></span>Tabla 9. Tamaño de pedido nacional

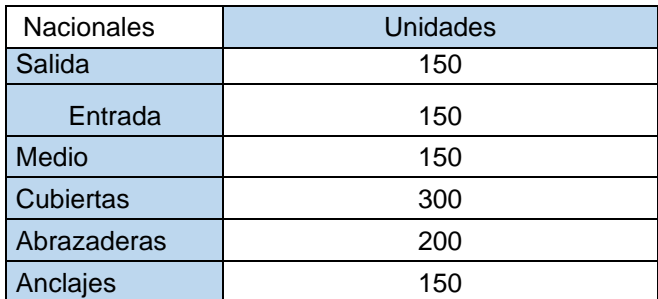

## <span id="page-31-0"></span>**4.8 Mínimos y Máximos**

Las cantidades máximas y mínimas que debe mantener en inventario la empresa

<span id="page-31-2"></span>Tabla 10. Tabla máximos y mínimos de material importado

| Importado    | <b>Mínimos</b> | <b>Máximos</b> |
|--------------|----------------|----------------|
| Múltiple     | 1000           | 2370           |
| Convertidor  |                |                |
| Catalítico   | 1550           | 3300           |
| Silenciador  | 300            | 900            |
| <b>Tubos</b> | 350            | 1200           |
| Resonador    | 710            | 1430           |

<span id="page-31-3"></span>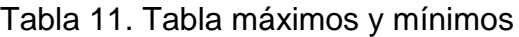

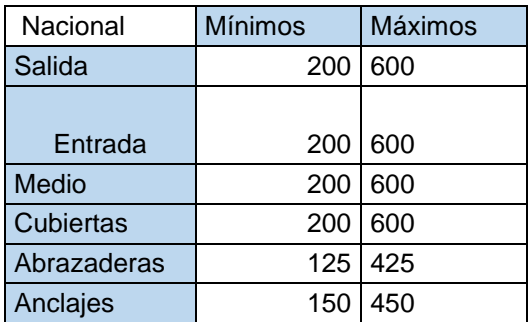

#### **5. CAPITULO V. RESULTADOS**

<span id="page-32-0"></span>Con los datos obtenidos anteriormente y los métodos de mejora mencionados, se plantea las siguientes soluciones en Modelo MRP.

También se analizará el inventario final que tiene la empresa con el cálculo de sus nuevos mínimos y máximos para su Materia Prima, así reducirán el nivel de inventario que manejan en la empresa y por ende parte de sus costos operativos.

Todas las tablas que se encuentran de aquí en adelante fueron los resultados obtenidos después de diseñar el MRP para el periodo de un año con una cantidad pre-establecida de productos terminados, esta fue calculada por la capacidad instalada de la planta al 80% y el Forecast entregado por Indima.

Estas tablas fueron llenadas con los datos correspondientes, y con datos previos entregados por Indima, estos datos fueron (Forecast, Inventario general, Safety Stock, Costo p/u Materia Prima, Costo Inventario, BOM (lista de materiales), Elementos previos en existencia).

Una tabla fue generada para cada elemento de la lista de materiales (BOM), así se puede tener pleno conocimiento de las cantidades y elementos que serán necesarios para realizar cada parte del producto final.

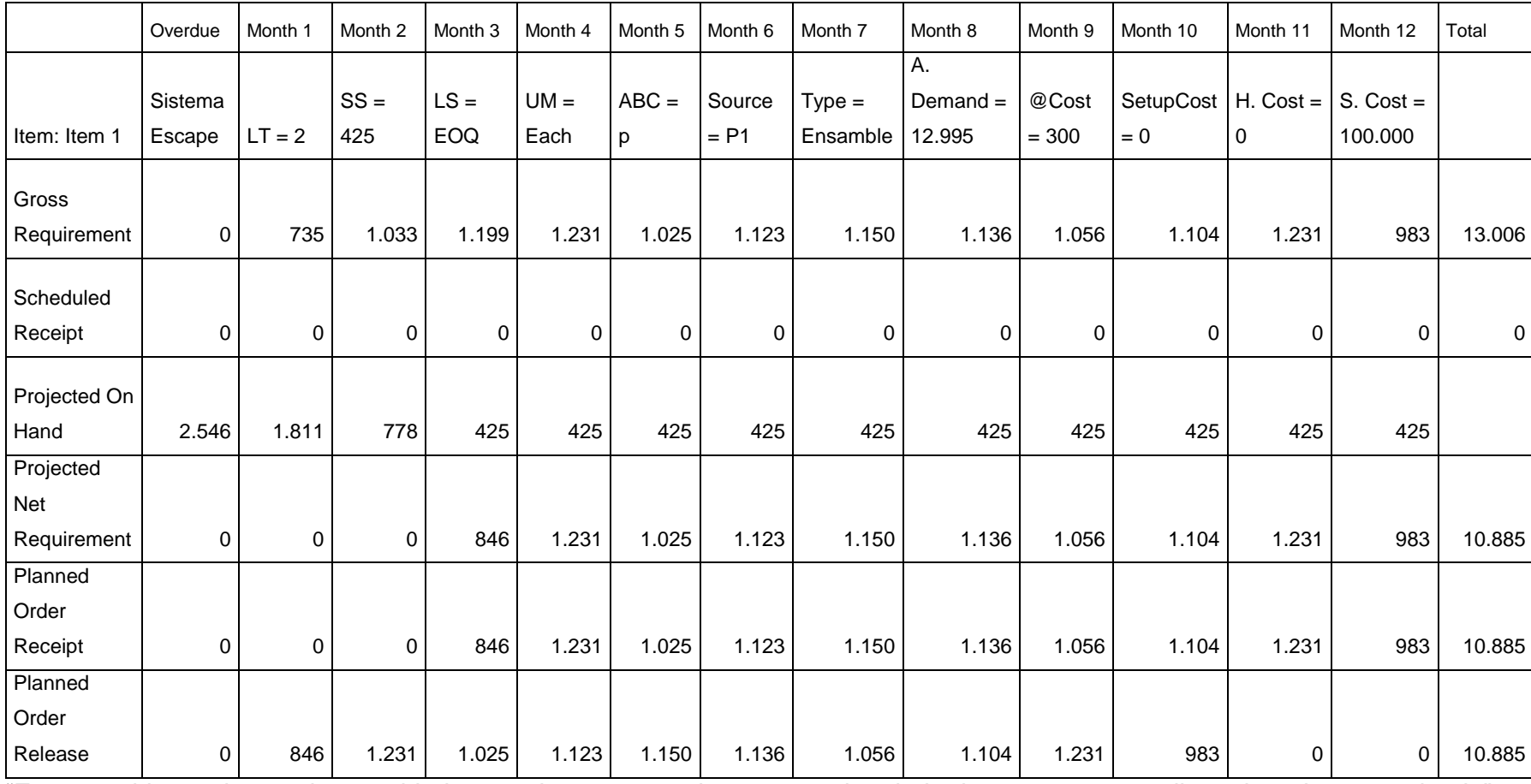

## Tabla 12.Requerimiento de materiales producto terminado

<span id="page-33-1"></span><span id="page-33-0"></span>"En esta tabla se observa las cantidades a ordenar mensualmente por el periodo de un año para realizar el producto terminado"

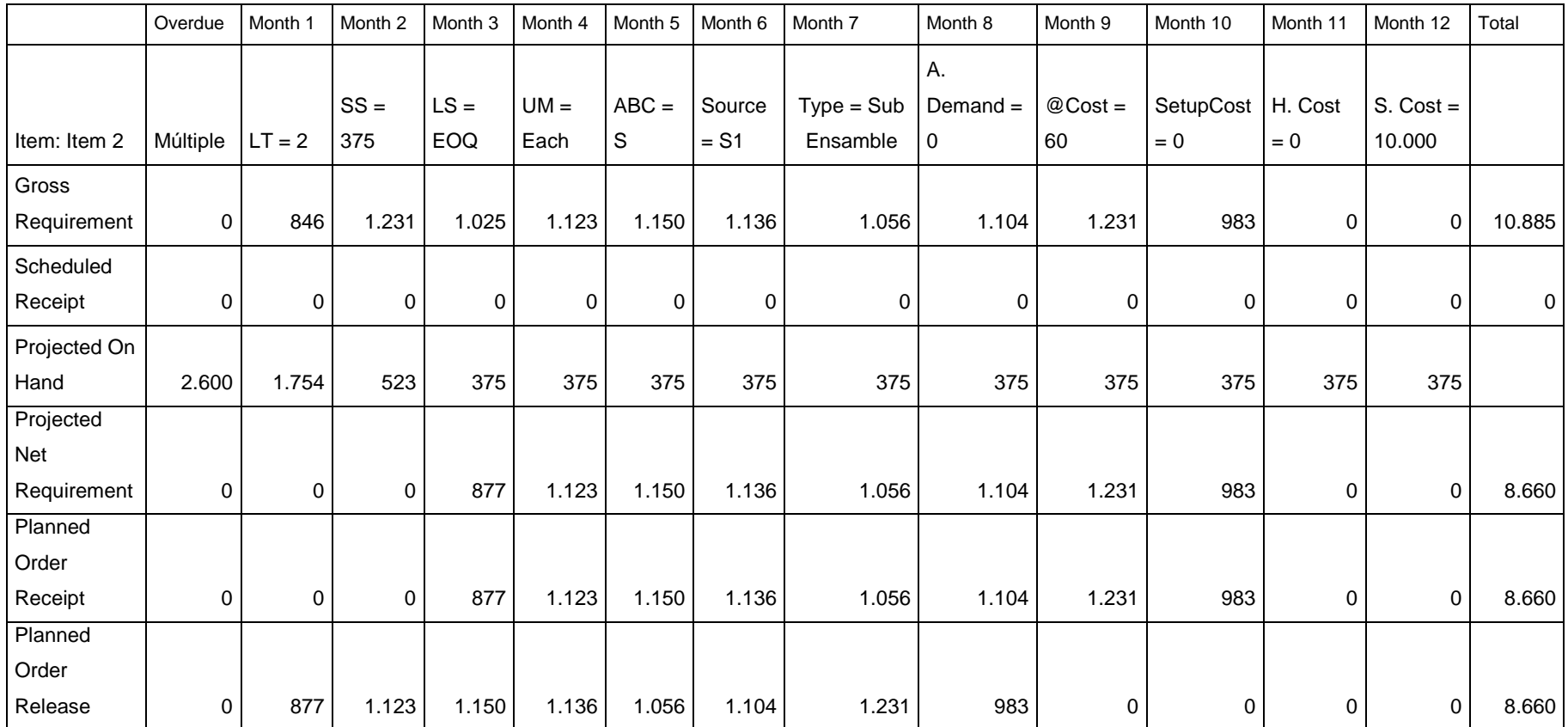

## Tabla 13. Requerimiento de materiales múltiple

"En esta tabla se observa las cantidades a ordenar mensualmente por el periodo de un año para realizar el Múltiple"

|              |             |             |         |         |         |           |            |             |            |             |                     | Month |             |        |
|--------------|-------------|-------------|---------|---------|---------|-----------|------------|-------------|------------|-------------|---------------------|-------|-------------|--------|
|              | Overdue     | Month 1     | Month 2 | Month 3 | Month 4 | Month 5   | Month 6    | Month 7     | Month 8    | Month 9     | Month 10            | 11    | Month 12    | Total  |
|              |             |             |         |         |         |           |            |             | A.         |             |                     |       |             |        |
|              | Convertidor |             | $SS =$  | $LS =$  | $UM =$  |           | Source $=$ | $Type =$    | Demand $=$ | @Cost       | SetupCost   H. Cost |       | $S. Cost =$ |        |
| Item: Item 3 | Catalítico  | $LT = 2$    | 290     | EOQ     | Each    | $ABC = S$ | <b>S2</b>  | SubEnsamble | 0          | $= 150$     | $= 0$               | $= 0$ | 50.000      |        |
| Gross        |             |             |         |         |         |           |            |             |            |             |                     |       |             |        |
| Requirement  | 0           | 846         | 1.231   | 1.025   | 1.123   | 1.150     | 1.136      | 1.056       | 1.104      | 1.231       | 983                 | 0     | 0           | 10.885 |
| Scheduled    |             |             |         |         |         |           |            |             |            |             |                     |       |             |        |
| Receipt      | 0           | 0           | 0       | 0       | 0       | 0         | 0          | 0           | 0          | $\mathbf 0$ | 0                   | 0     | $\pmb{0}$   | 0      |
| Projected    |             |             |         |         |         |           |            |             |            |             |                     |       |             |        |
| On Hand      | 2.400       | 1.554       | 323     | 290     | 290     | 290       | 290        | 290         | 290        | 290         | 290                 | 290   | 290         |        |
| Projected    |             |             |         |         |         |           |            |             |            |             |                     |       |             |        |
| Net          |             |             |         |         |         |           |            |             |            |             |                     |       |             |        |
| Requirement  | 0           | $\mathbf 0$ | 0       | 992     | 1.123   | 1.150     | 1.136      | 1.056       | 1.104      | 1.231       | 983                 | 0     | $\mathbf 0$ | 8.775  |
| Planned      |             |             |         |         |         |           |            |             |            |             |                     |       |             |        |
| Order        |             |             |         |         |         |           |            |             |            |             |                     |       |             |        |
| Receipt      | 0           | 0           | 0       | 992     | 1.123   | 1.150     | 1.136      | 1.056       | 1.104      | 1.231       | 983                 | 0     | 0           | 8.775  |
| Planned      |             |             |         |         |         |           |            |             |            |             |                     |       |             |        |
| Order        |             |             |         |         |         |           |            |             |            |             |                     |       |             |        |
| Release      | 0           | 992         | 1.123   | 1.150   | 1.136   | 1.056     | 1.104      | 1.231       | 983        | 0           | 0                   | 0     | 0           | 8.775  |

Tabla 14. Requerimiento de materiales convertidor catalítico

<span id="page-35-1"></span><span id="page-35-0"></span>"En esta tabla se observa las cantidades a ordenar mensualmente por el periodo de un año para realizar el Convertidor Catalítico"

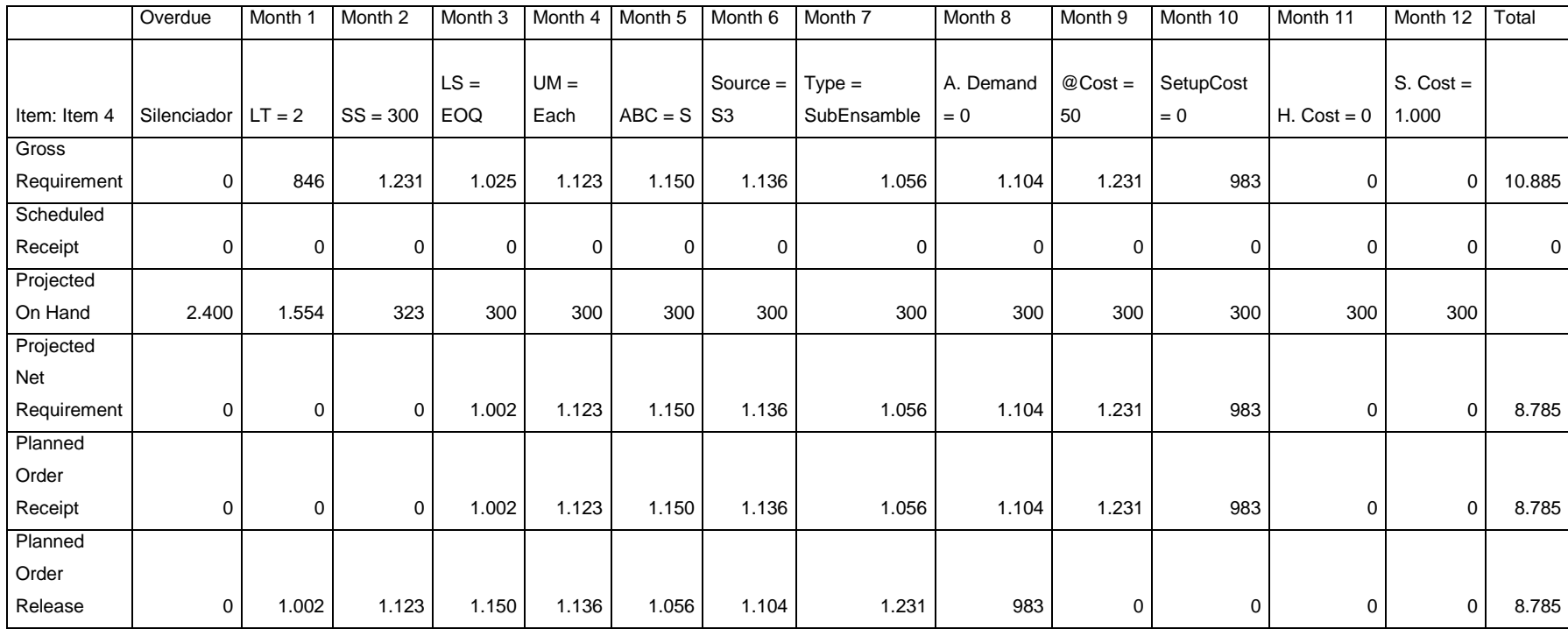

## Tabla 15. Requerimiento de materiales silenciador

"En esta tabla se observa las cantidades a ordenar mensualmente por el periodo de un año para realizar el Silenciador"

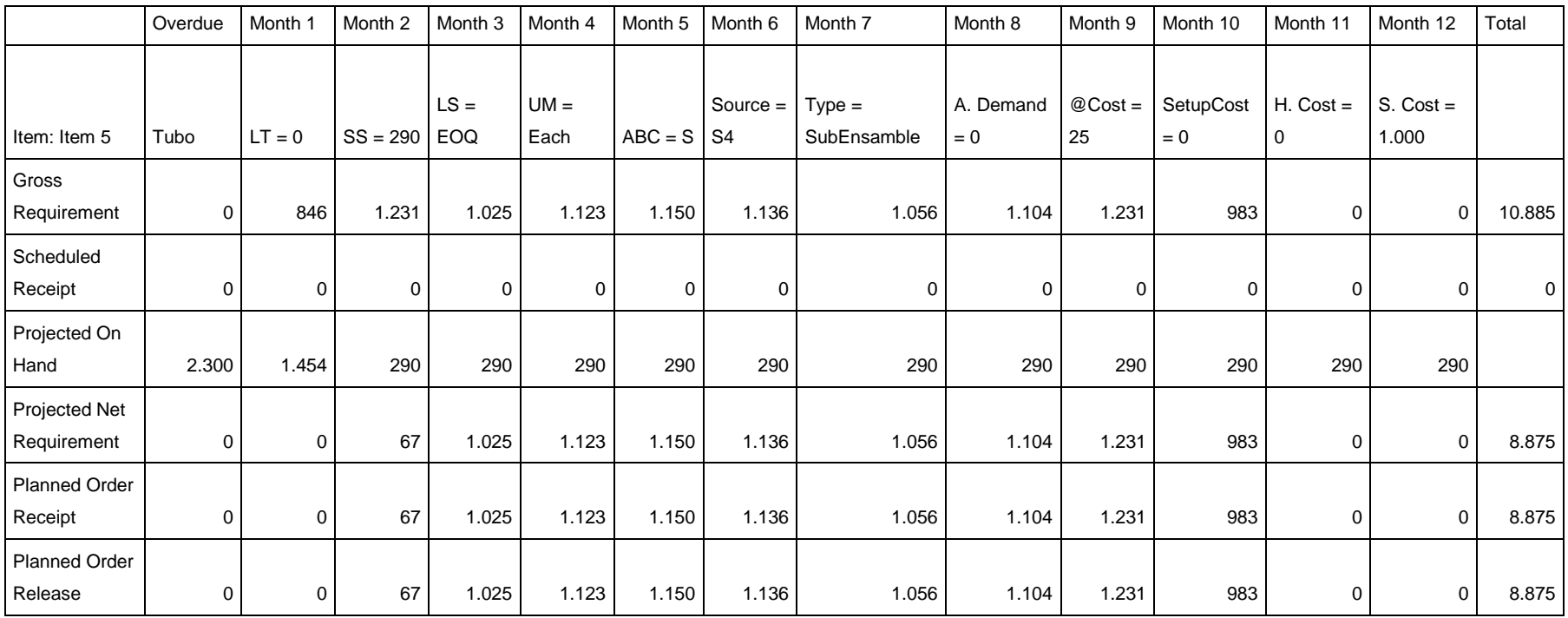

# Tabla 16. Requerimiento de materiales tubo

<span id="page-37-0"></span>"En esta tabla se observa las cantidades a ordenar mensualmente por el periodo de un año para realizar el Tubo"

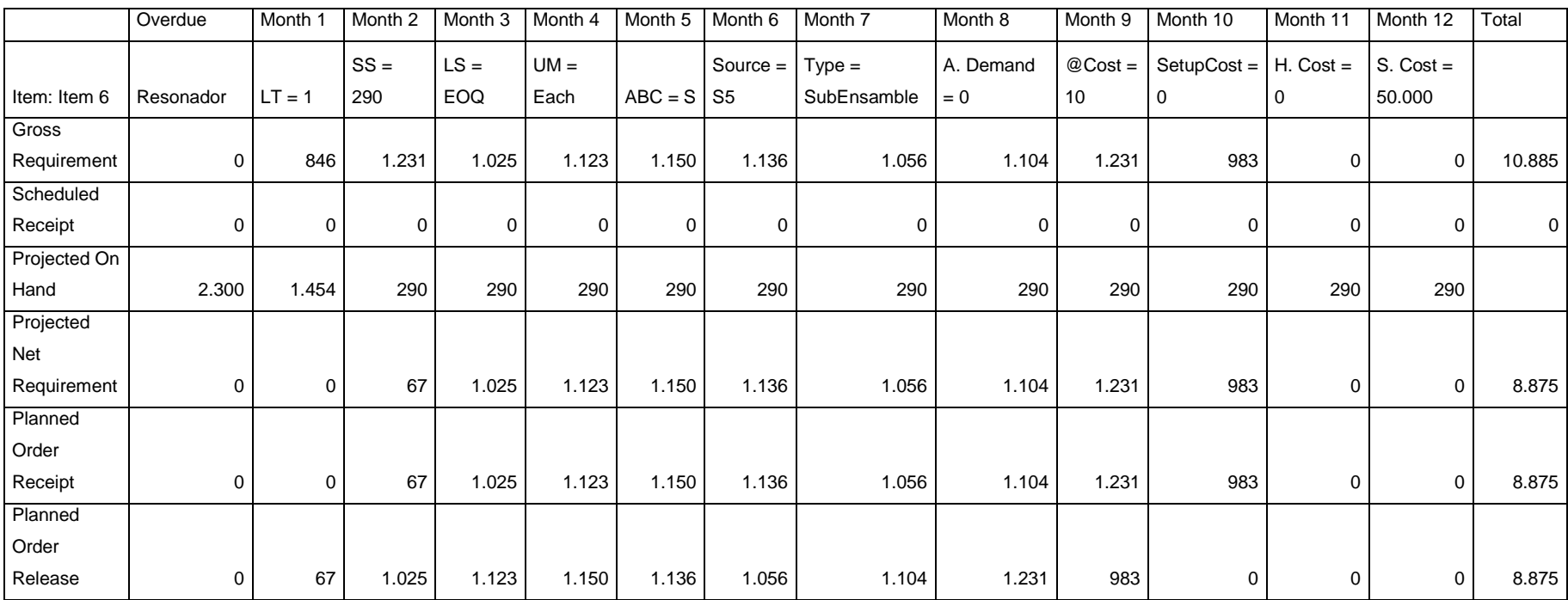

## Tabla 17. Requerimiento de materiales resonador

<span id="page-38-0"></span>"En esta tabla se observa las cantidades a ordenar mensualmente por el periodo de un año para realizar el Resonador"

## Tabla 18. Requerimiento de materiales tubos

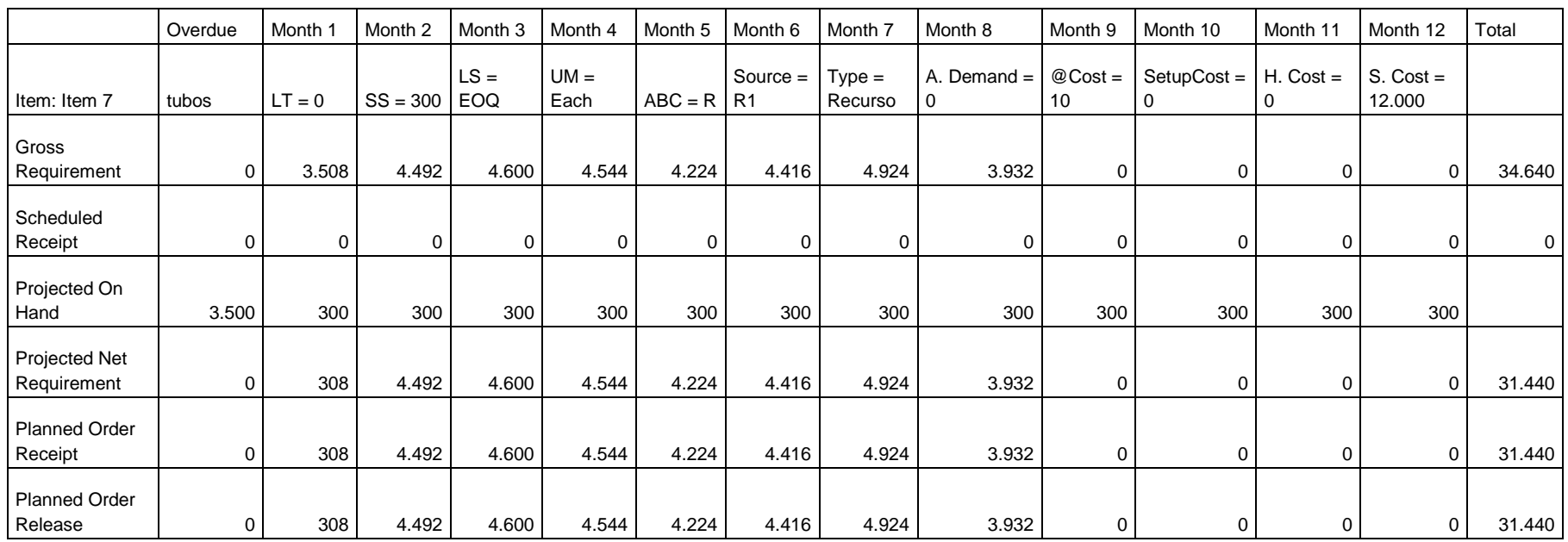

<span id="page-39-0"></span>"En esta tabla se observa las cantidades a ordenar mensualmente por el periodo de un año para realizar Los Tubos"

|                                 | Overdue   | Month 1  | Month 2       | Month 3              | Month 4        | Month 5      | Month 6                      | Month 7             | Month 8            | Month 9        | Month 10           | Month 11    | Month 12             | Total |
|---------------------------------|-----------|----------|---------------|----------------------|----------------|--------------|------------------------------|---------------------|--------------------|----------------|--------------------|-------------|----------------------|-------|
| Item: Item 8                    | t. salida | $LT = 0$ | $SS =$<br>290 | $LS =$<br><b>EOQ</b> | $UM =$<br>Each | $ABC =$<br>R | $Source =$<br>R <sub>3</sub> | $Type =$<br>Recurso | A. Demand<br>$= 0$ | $@Cost =$<br>4 | $SetupCost =$<br>0 | $H. Cost =$ | $S. Cost =$<br>5.000 |       |
| Gross<br>Requirement            | 0         | 1.002    | 1.123         | 1.150                | 1.136          | 1.056        | 1.104                        | 1.231               | 983                | 0              | 0                  | 0           | 0                    | 8.785 |
| Scheduled<br>Receipt            | 0         | 0        | 0             | 0                    | 0              | 0            | 0                            | 0                   | 0                  | 0              | 0                  | 0           | 0                    | 0     |
| Projected On<br>Hand            | 2.000     | 998      | 290           | 290                  | 290            | 290          | 290                          | 290                 | 290                | 290            | 290                | 290         | 290                  |       |
| Projected Net<br>Requirement    | 0         | 0        | 415           | 1.150                | 1.136          | 1.056        | 1.104                        | 1.231               | 983                | 0              | 0                  | 0           | $\Omega$             | 7.075 |
| <b>Planned Order</b><br>Receipt | 0         | 0        | 415           | 1.150                | 1.136          | 1.056        | 1.104                        | 1.231               | 983                | 0              | 0                  | 0           | $\Omega$             | 7.075 |
| <b>Planned Order</b><br>Release | 0         | 0        | 415           | 1.150                | 1.136          | 1.056        | 1.104                        | 1.231               | 983                | 0              | $\Omega$           | 0           | 0                    | 7.075 |

Tabla 19. Requerimiento de materiales T salida

<span id="page-40-0"></span>"En esta tabla se observa las cantidades a ordenar mensualmente por el periodo de un año para realizar el T. de Salida"

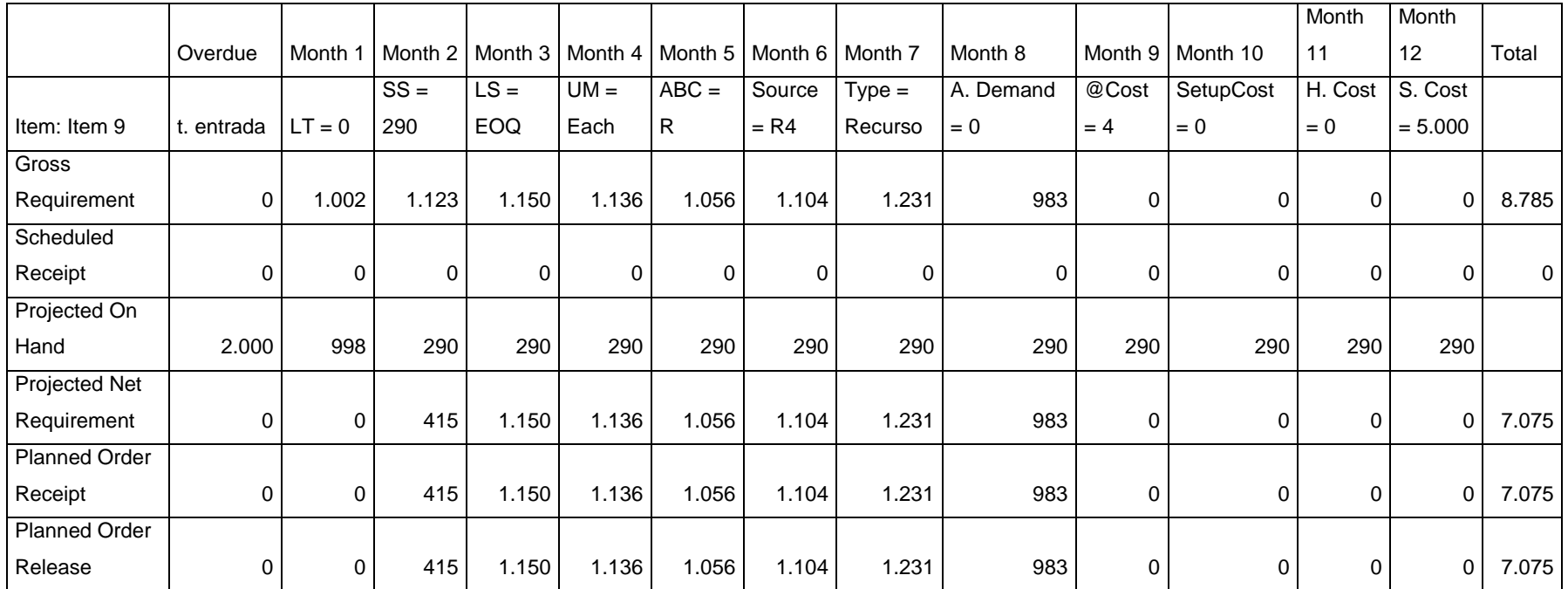

# Tabla 20. Requerimiento de materiales T entrada

<span id="page-41-0"></span>"En esta tabla se observa las cantidades a ordenar mensualmente por el periodo de un año para realizar el T. de Entrada"

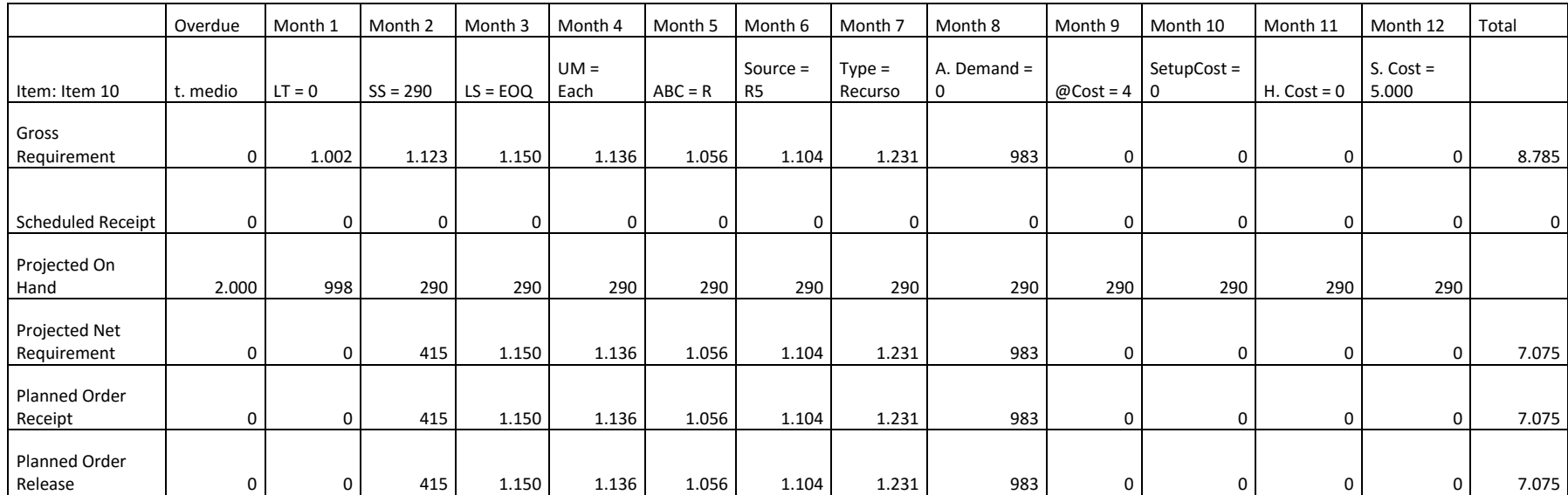

# Tabla 21. Requerimiento de materiales T medio

<span id="page-42-0"></span>"En esta tabla se observa las cantidades a ordenar mensualmente por el periodo de un año para realizar el T. Medio"

# Tabla 22. Requerimiento de materiales cubiertas

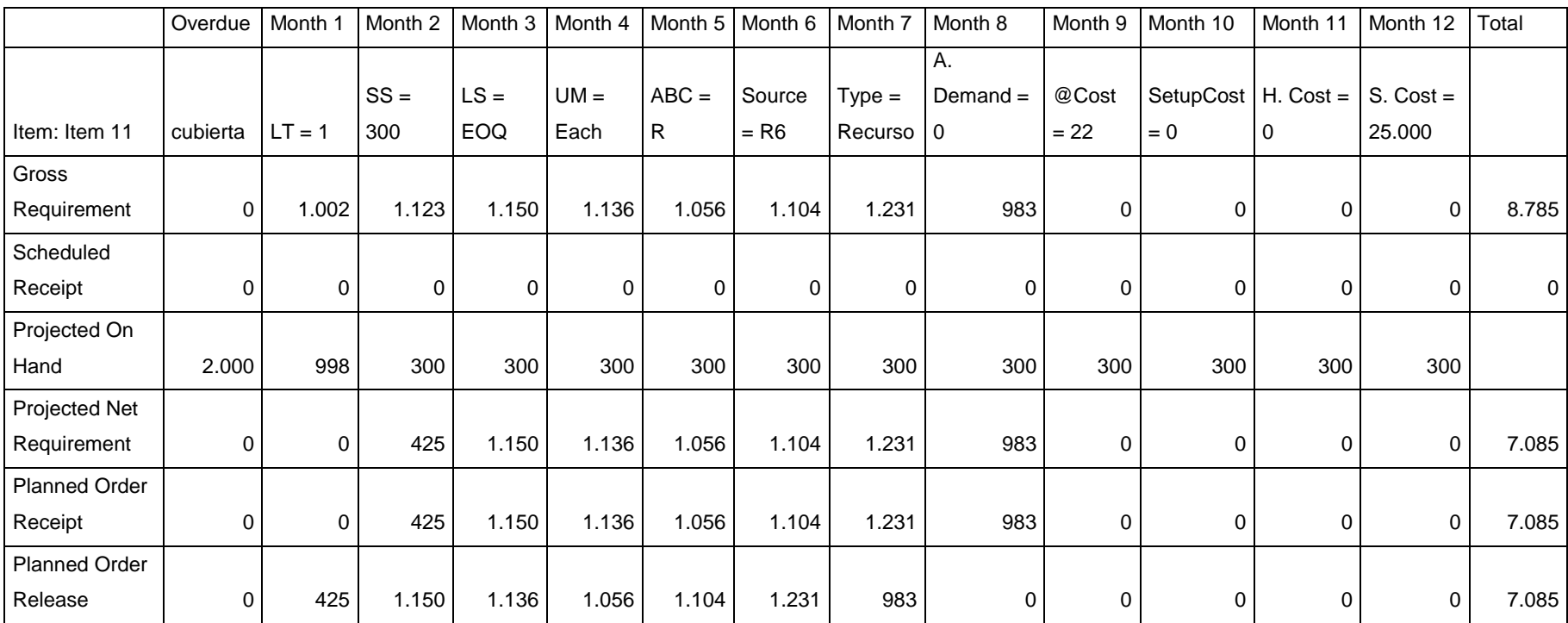

<span id="page-43-0"></span>"En esta tabla se observa las cantidades a ordenar mensualmente por el periodo de un año para realizar las Cubiertas"

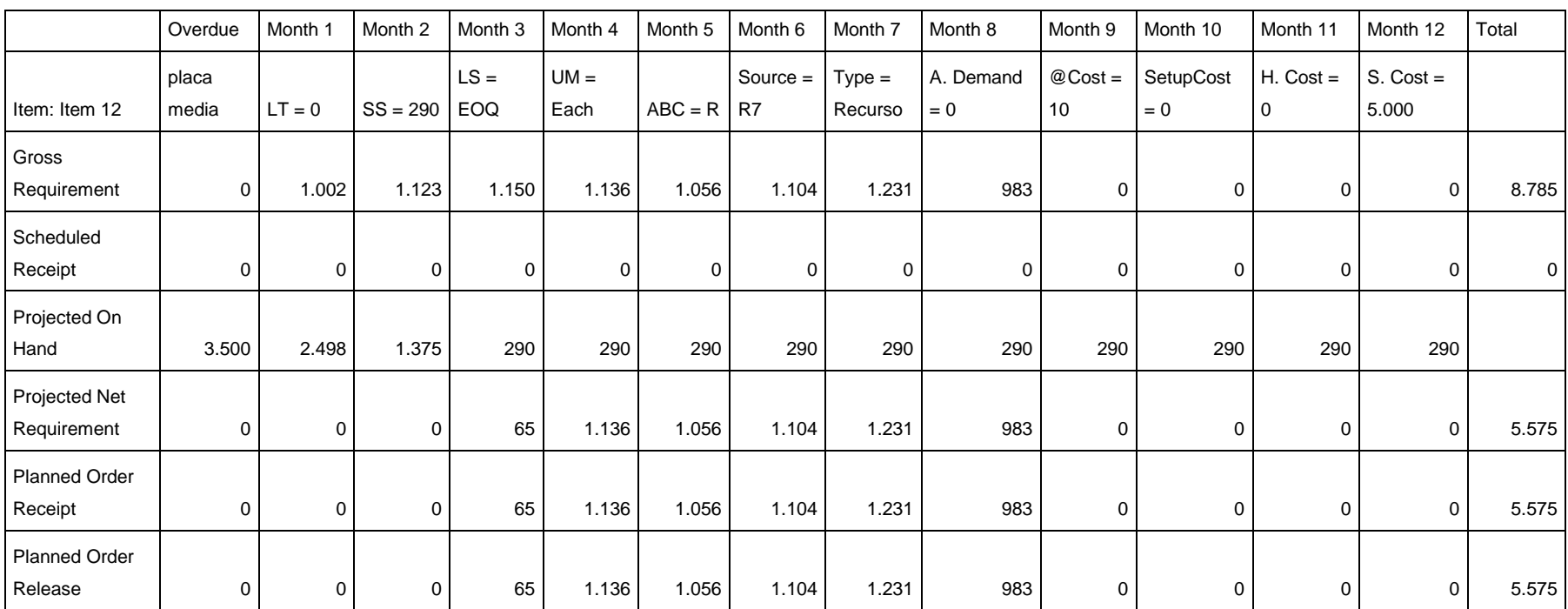

# Tabla 23. Requerimiento de materiales placa media

<span id="page-44-0"></span>"En esta tabla se observa las cantidades a ordenar mensualmente por el periodo de un año para realizar la Placa Media"

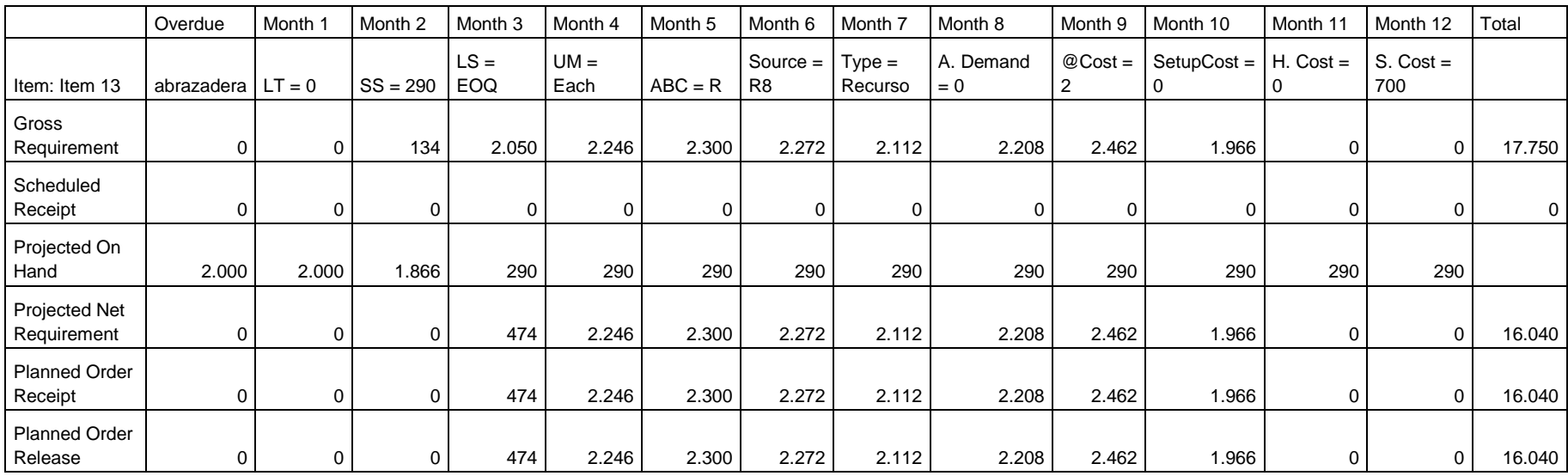

# Tabla 24. Requerimiento de materiales abrazaderas

<span id="page-45-0"></span>"En esta tabla se observa las cantidades a ordenar mensualmente por el periodo de un año para realizar las Abrazaderas"

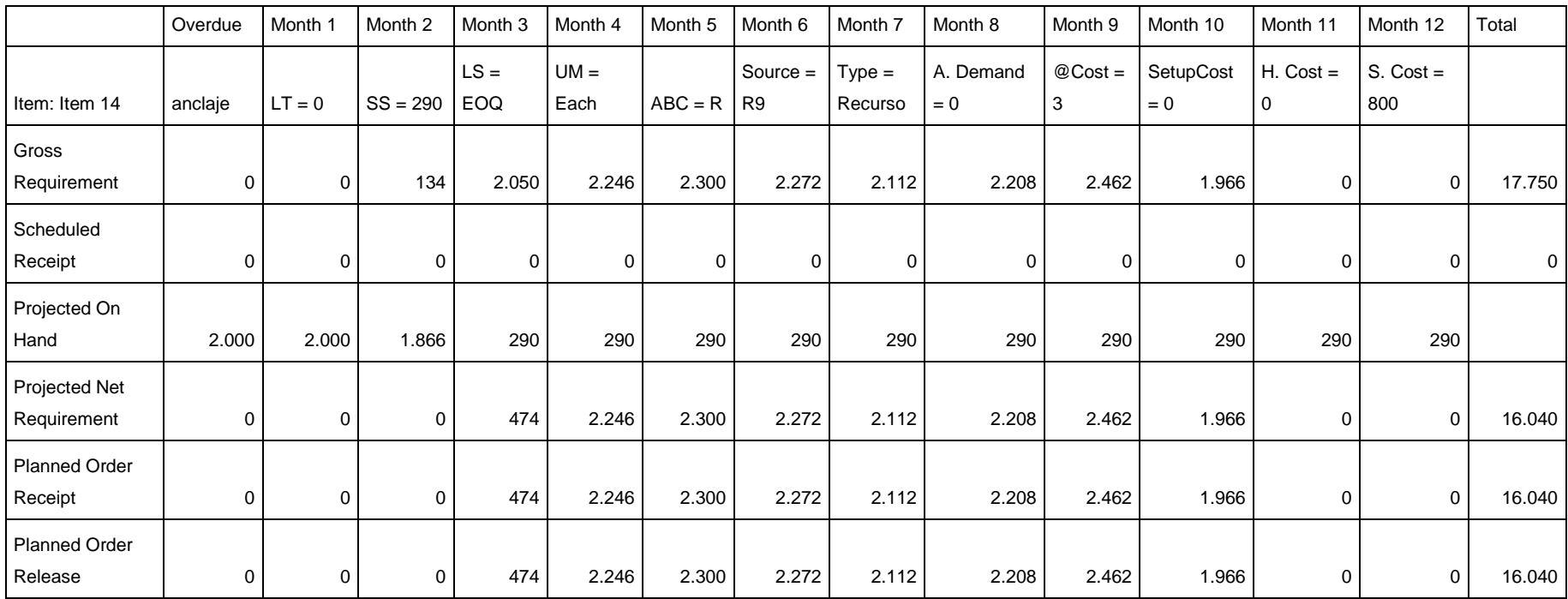

# Tabla 25. Requerimiento de materiales anclaje

<span id="page-46-0"></span>"En esta tabla se observa las cantidades a ordenar mensualmente por el periodo de un año para realizar los Anclajes"

## **5.1 Lista de Re-Orden**

#### Tabla 26. Lista de re-orden

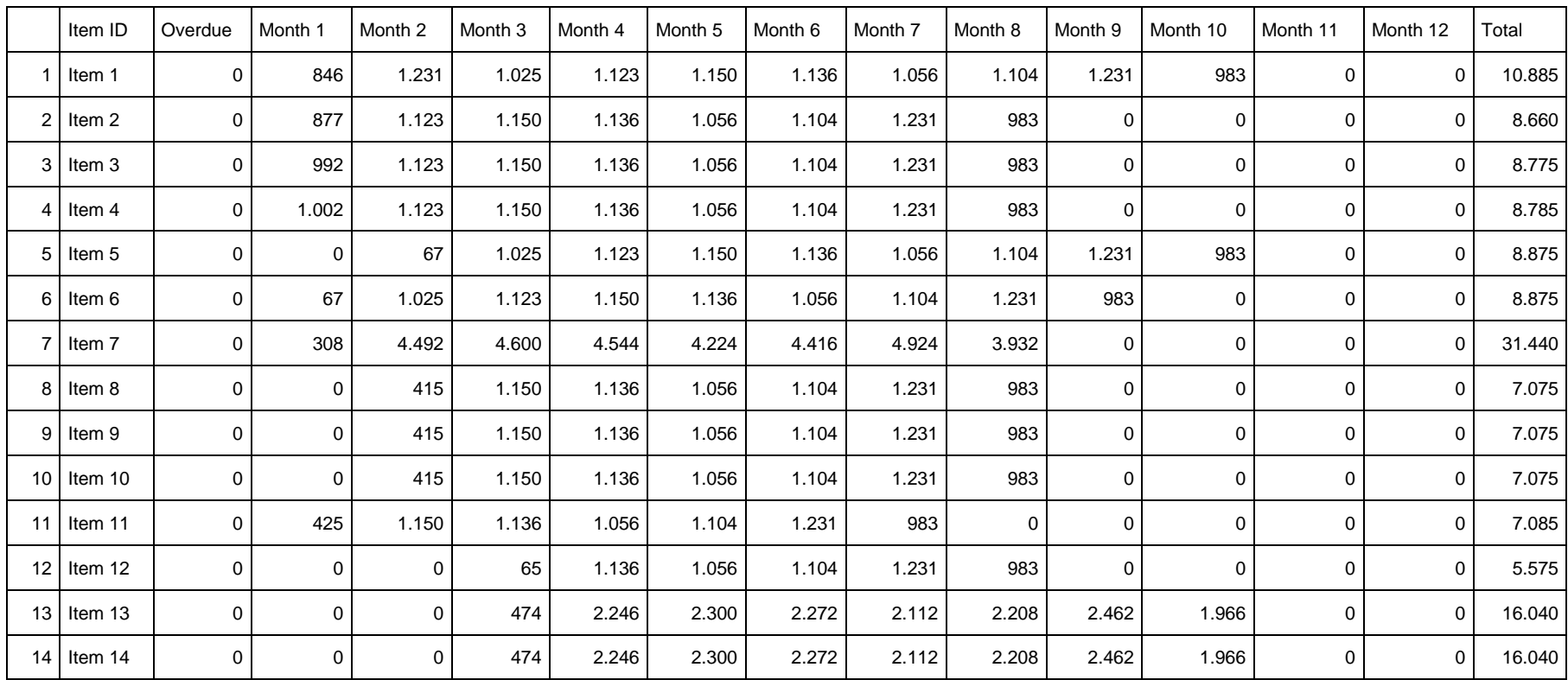

<span id="page-47-1"></span><span id="page-47-0"></span>"En esta tabla se muestra las cantidades totales y puntos de re-orden de todos los materiales de la BOM"

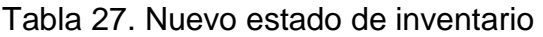

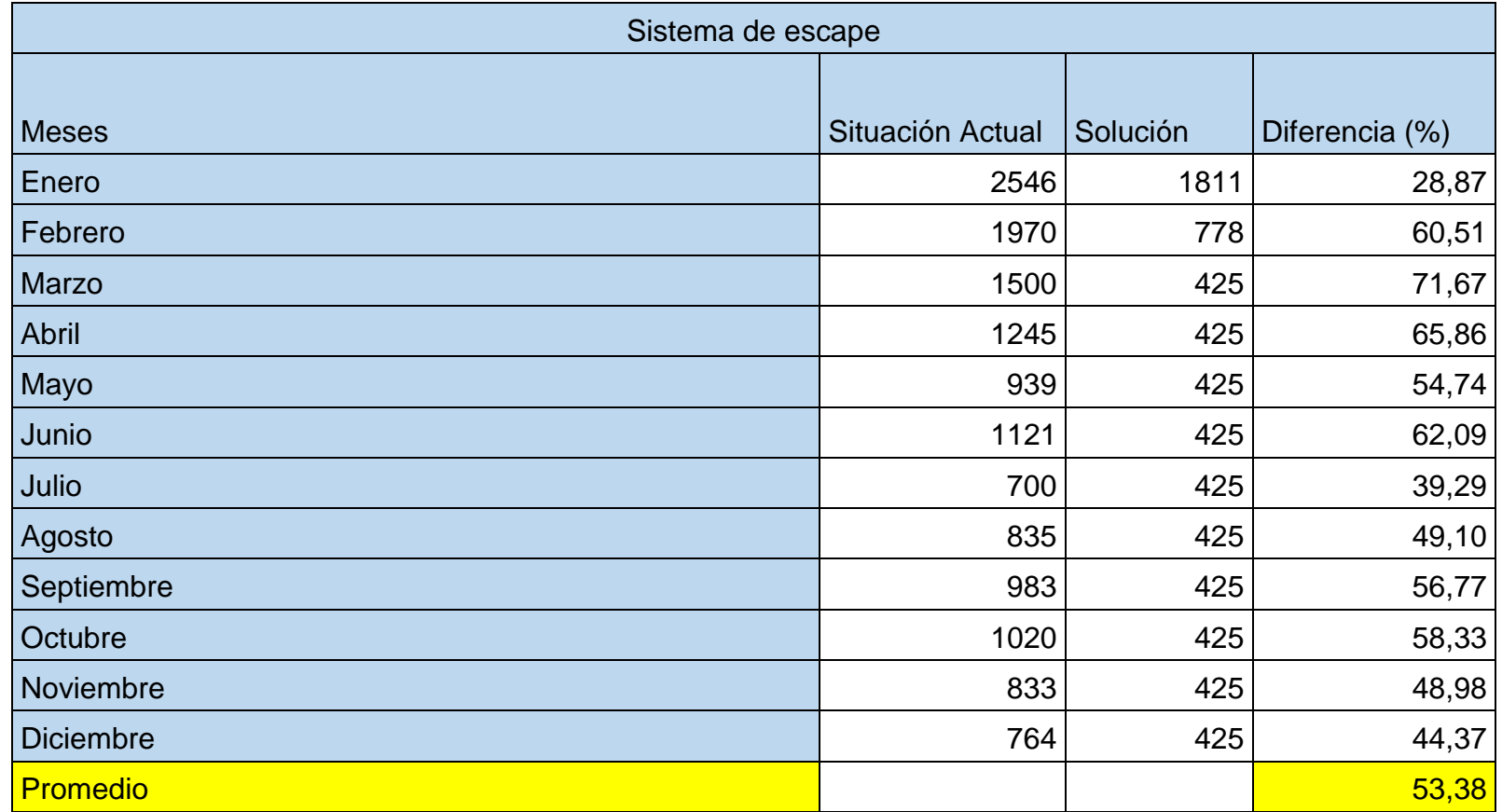

<span id="page-48-0"></span>"Con la solución del MRP Planteado estas cantidades serán las que obtendremos en nuestro nuevo inventario de producto terminado"

# **5.2 Máximos y Mínimos**

# Tabla 28. Nuevos máximos y mínimos

<span id="page-49-1"></span><span id="page-49-0"></span>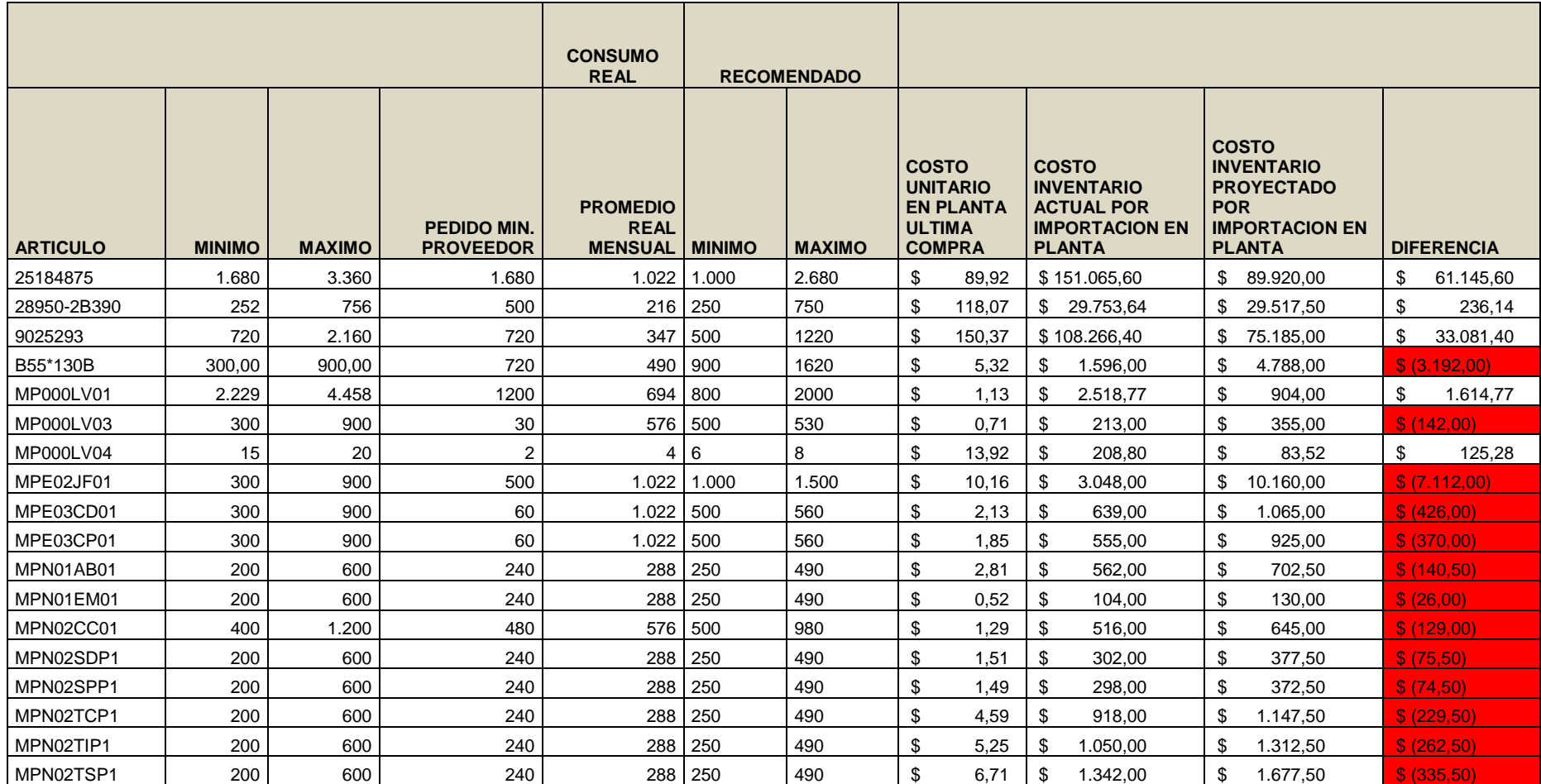

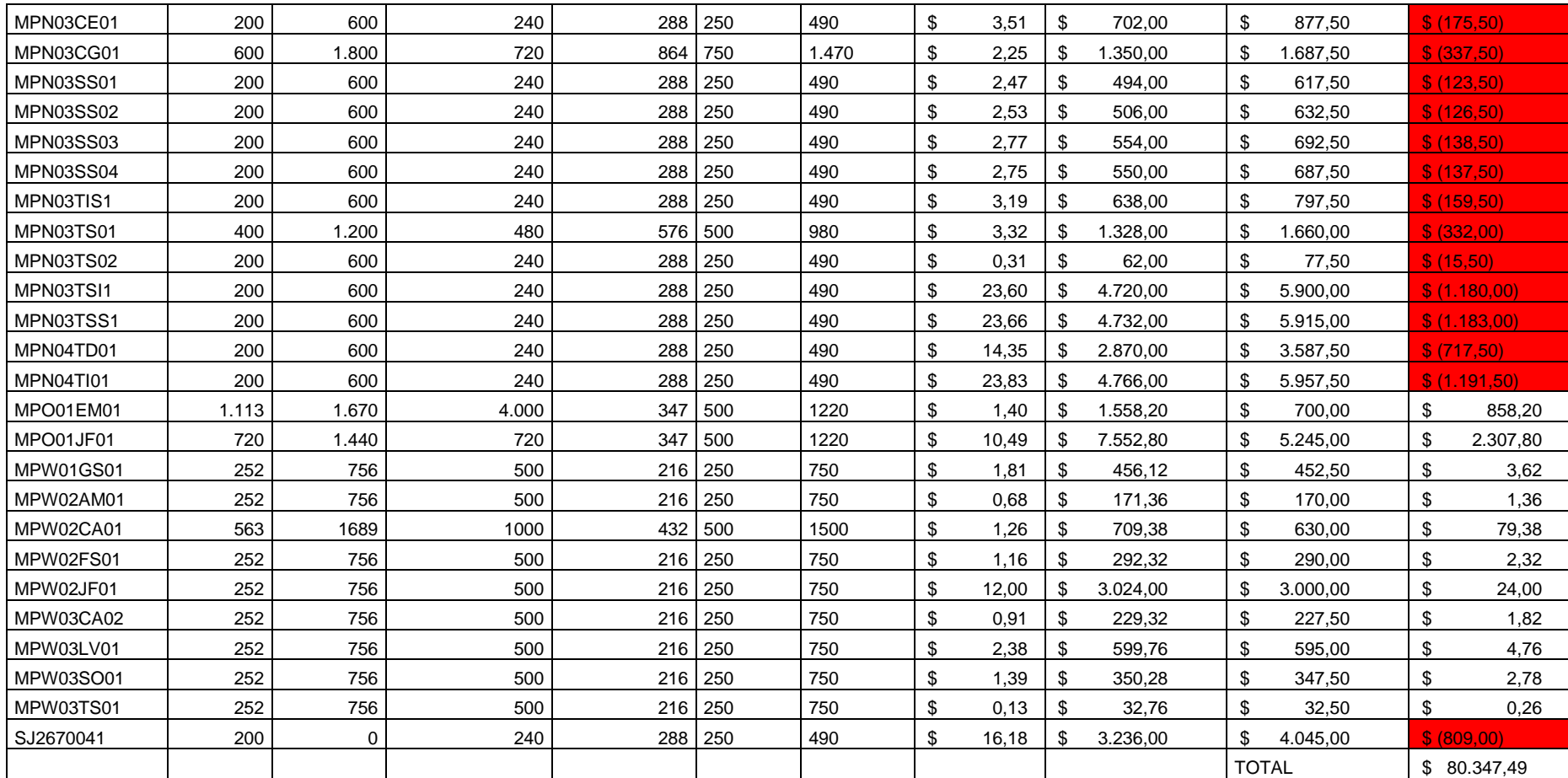

"Después de plantear el MRP y el consumo de los materiales, se calcularon los nuevos máximos y mínimos para tener en

inventario obteniendo así esta tabla"

#### <span id="page-51-1"></span>**6.1 Inversiones**

<span id="page-51-4"></span>Tabla 29. Inversiones

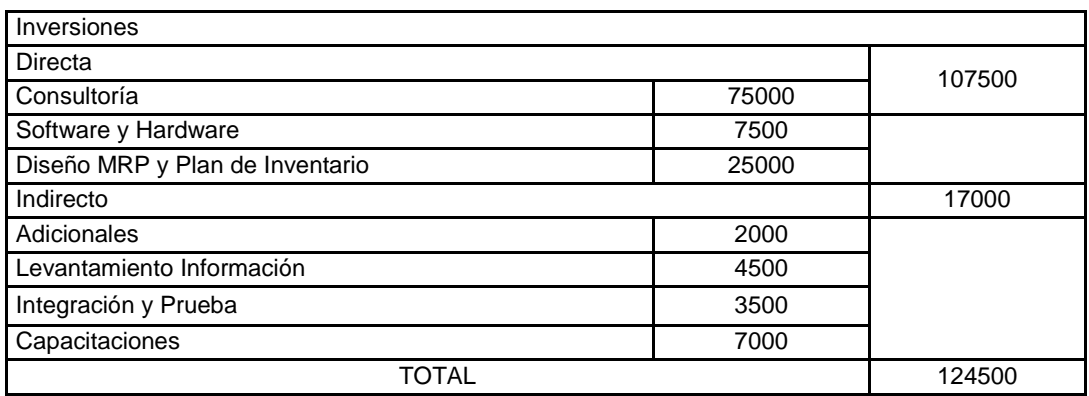

#### <span id="page-51-2"></span>**6.2 Costos Y Gastos**

<span id="page-51-5"></span>Tabla 30. Costos y Gastos

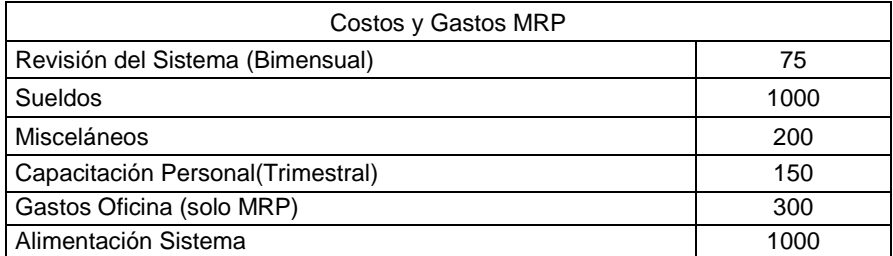

## <span id="page-51-3"></span>**6.3 Ahorros**

<span id="page-51-6"></span>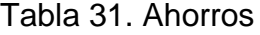

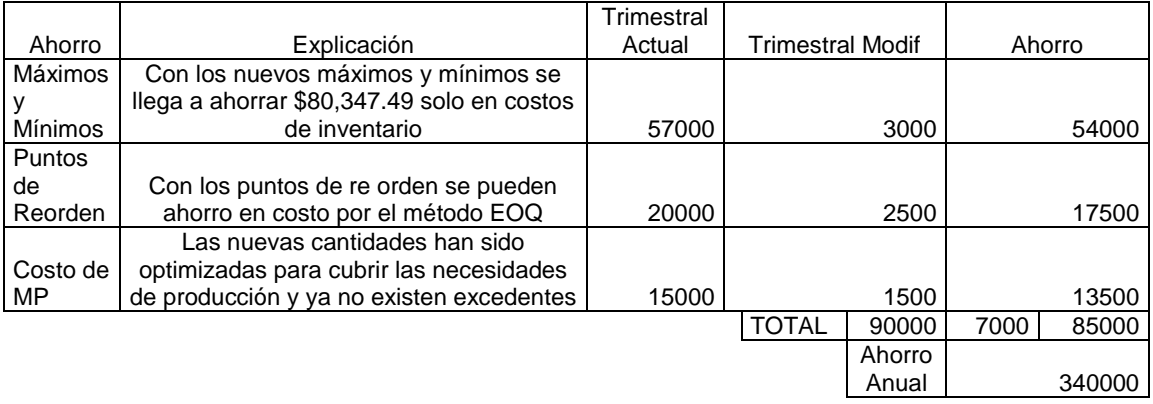

<span id="page-51-0"></span>**6.** 

#### **6.4 Flujos Libes de Proyecto**

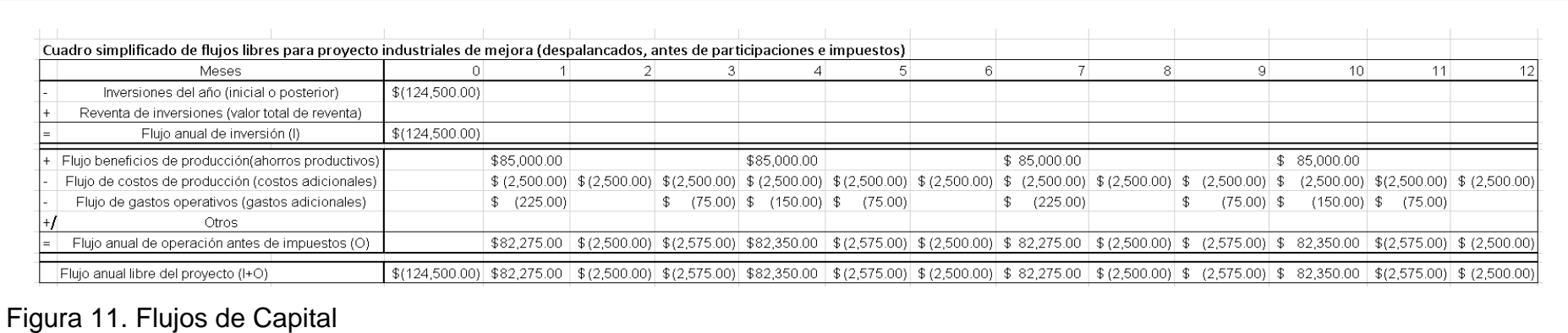

#### **6.5 Tasa Mínima Atractiva de Rendimiento**

<span id="page-52-0"></span>La TMAR se calcula en base de la Tasa Activa de Interés (8.21), Tasa Inflacionaria (1.59), y el Riesgo País (12.8) (Valores obtenidos del BCE)

 $TMAR = 22.6$ 

#### **6.6 Calculo de la Tasa Interna de Retorno (TIR)**

La TIR se presenta como una tasa con la se determina la mayor rentabilidad, si el TIR es mayor o igual a la TMAR es una inversión recomendable.

<span id="page-52-3"></span><span id="page-52-2"></span><span id="page-52-1"></span>TIR (Tasa Interna de Retorno) = 24%

#### **7. CONCLUSIONES Y RECOMENDACIONES**

#### <span id="page-53-1"></span><span id="page-53-0"></span>**7.1 Conclusiones**

Como se logra observar mediante los resultados obtenidos, mediante el MRP (Planificación de Requerimientos de Materiales), y las nuevas cantidades que se debe tener en existencia mediante el nuevo cálculo de Máximos y Mínimos para las Materias Primas Importadas y Locales, se puede concluir lo siguiente:

- o La Planificación de Requerimientos de Materiales diseñada para este periodo obtuvo un ahorro aproximado de 20000 usd brutos por trimestre, se debe tomar en cuenta que este ahorro es reflejado solo en órdenes de compra.
- o Realizando las nuevas órdenes de compra obtenidas mediante el diseño de la Planificación de Requerimientos de Materiales se refleja una optimización en el tamaño de los lotes, reduciendo indirectamente costos como los de Envió y Manejo, Impuestos Aduaneros, Transporte y Almacenamiento.
- o Con los nuevos Máximos y Mínimos obtenidos mediante el cálculo del nuevo Plan de Máximos y Mínimos, se ha logrado eliminar órdenes innecesarias ya que las compras se realizan con las cantidades necesarias para cumplir con la producción previamente establecida y mantener el Safety Stock preestablecido por la empresa.
- o Como el nuevo Plan de Máximos y Mínimos afecta los niveles de inventario anteriormente llevados por la empresa se reduce directamente el costo de inventario, el cual incluye: manejo, transporte, personal de bodega.
- o Con la disminución obtenida con la reducción de Máximos y Mínimos también se obtiene la disminución de desperdicios de Materia Prima por obsolescencia, y aumenta la rotación del inventario incurriendo asi en la renovación del Safety Stock.

#### <span id="page-54-0"></span>**7.2 Recomendaciones**

Las Recomendaciones que se pueden establecer después de implementar el MRP (Planificación de Requerimientos de Materiales) y el nuevo Plan de Máximos y Mínimos son las siguientes:

- o Realizar un Forecast adaptativo al tiempo en él se pueda introducir variables externas como límites de importación o factores externos que lleguen a afectar la producción.
- o Tomar en cuenta más periodos de tiempo para los pronósticos de demanda no solo el del año inmediato anterior.
- o Implementar nuevos módulos como complemento al MRP ya que este al ser muy básico tiene sus limitaciones y llegara a ser obsoleto al cambiar las características con el cual fue generado.
- o Como paso siguiente a la implementación del MRP también se debería implementa un WareHouse Management System ya que con el MRP las cantidades en inventario van a variar y optimizarían más recursos al combinarla con esta herramienta, además el personal comento tener problemas para ubicar la materia prima y esto incurre en retrasos de producción por lo cual también mayores costos, ya que en algunos casos se llega a atrasar días la producción.
- o Fortalecer las alianzas con sus clientes manejando un cronograma conjunto para mejor los tiempos de producción y complementar el MRP al momento de colocar las órdenes de compra.
- o Aumentar unidades a producir para evitar problemas con órdenes no planeas.

#### **8. REFERENCIAS**

- <span id="page-55-0"></span>Baraybar, F. A. (2011). *El Cuadro de Mando Integral «Balanced Scorecard».* Madrid: ESIC Editorial.
- Chase, R. B. (2009). *Administración de Operaciones.* Mexico DF: McGraw Hill.
- Gitman, L. J. (2012). *Principios de administracion financiera 12da ED.* Mexico: Pearson.
- Heizer, J. (2009). *Principios de administracion de operaciones.* Mexico DF: Pearson Educacion.
- IICA. (2005). Organizacion de Recursos. *Programa Manejo de Proyectos*.
- Investigación de Operaciones. (s.f.). *EOQ - Cantidad Económica de Pedido (Economic Order Quantity)*. Recuperado el 12 de marzo de 2016, de http://www.investigaciondeoperaciones.net/eoq.html
- Malhotra, M. (2008). *Administración de Operaciones.* Juarez: Pearson.
- Muller, M. (2007). *Fundamentos de Administracion de Inventarios.* Bogota: Grupo Editorial Norma.
- Perez, J. A. (2013). *Gestion por Procesos* (5ta Edicion ed.). Mexico D.F: Alfaomega.
- Schroeder, R. G. (2011). *Administracion de operaciones: conceptos y casos.* Juarez: McGraw-Hill.